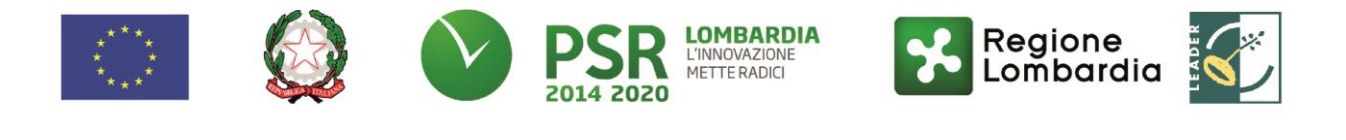

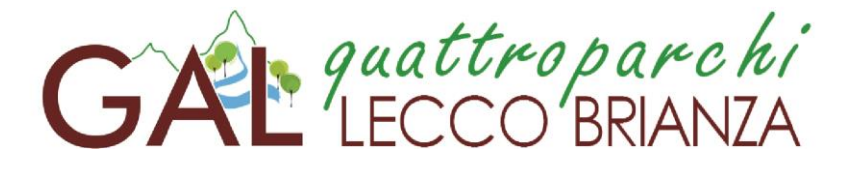

# FEASR – Programma di Sviluppo Rurale 2014-2020

# **FOCUS AREA SECONDARIA: 2A**

**MISURA 6 "Sviluppo delle aziende agricole e delle imprese"**

**SOTTOMISURA 6.4 "Sostegno a investimenti nelle creazione e nello sviluppo di attività extraagricole"** 

**OPERAZIONE 6.4.01 "Sostegno alla realizzazione e allo sviluppo di attività agrituristiche"**

**Focus area principale 6B "Stimolare lo sviluppo locale nelle zone rurali"**

**Focus area secondaria 2A "Migliorare le prestazioni economiche delle aziende agricole e forestali, incoraggiare la ristrutturazione e l'ammodernamento delle aziende agricole, in particolare per aumentare la quota di mercato e l'orientamento al mercato nonché la diversificazione delle attività"**

**DISPOSIZIONI ATTUATIVE PER LA PRESENTAZIONE DELLE DOMANDE**

# **INDICE**

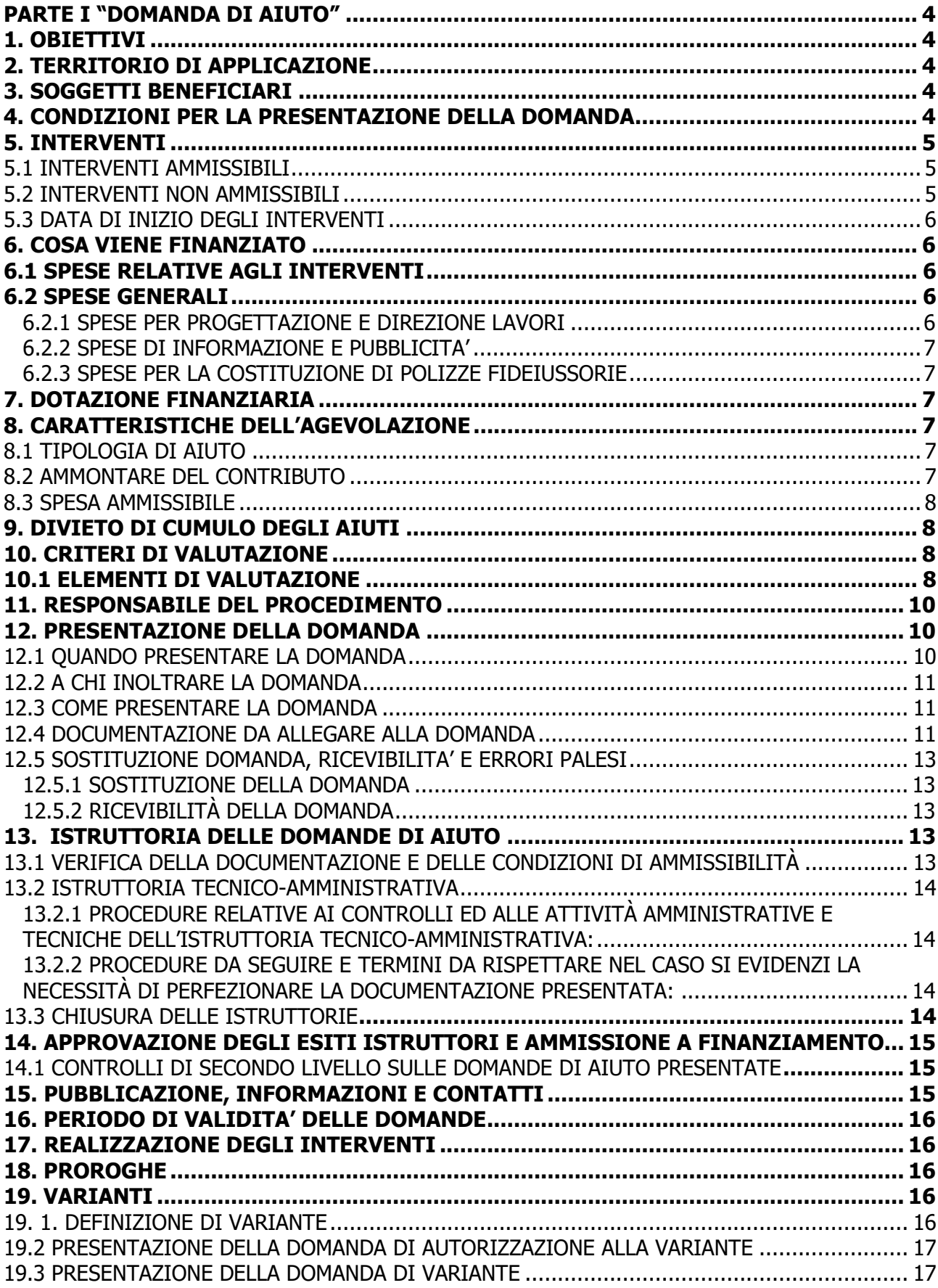

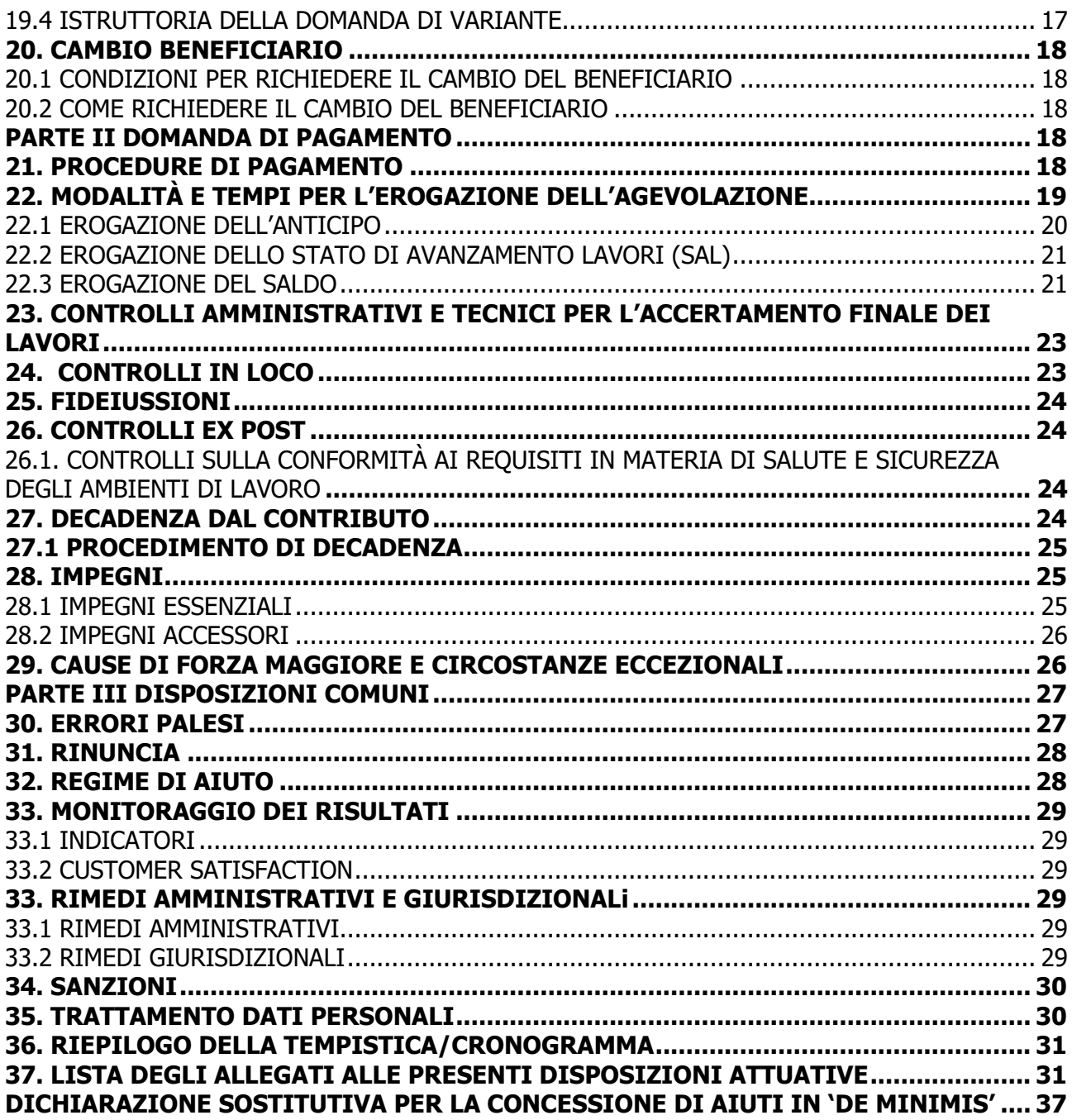

# <span id="page-3-0"></span>**PARTE I "DOMANDA DI AIUTO"**

# <span id="page-3-1"></span>**1. OBIETTIVI**

L'operazione, sostenendo la multifunzionalità dell'azienda agricola nonché la diversificazione dei servizi offerti, contribuisce a migliorare, anche attraverso investimenti innovativi, le prestazioni economiche di tutte le aziende agricole e ad incoraggiare la ristrutturazione e l'ammodernamento delle stesse, in particolare per aumentare la quota di mercato e l'orientamento al mercato stesso.

Il sostegno all'introduzione e allo sviluppo delle attività agrituristiche accompagnerà le imprese agricole nel percorso di diversificazione, ponendo particolare attenzione alle attività che sfruttano le potenzialità territoriali e rispondono alle esigenze espresse dai mercati e dai consumatori, sempre più orientati verso nuovi servizi (agricoltura sociale, attività didattiche e dimostrative, terapie e attività assistite con animali).

Il territorio del PSL è un'area a forte attrazione turistica, ove l'agricoltura ha un ruolo fondamentale in riferimento all'attrattività (paesaggio agrario), alla ricettività (agriturismo), all'enogastronomia (prodotti tipici locali) alla rete viabilistica dolce-lenta (sentieri, ippovie, ciclopedonali ecc).

Il PSL ha individuato l'obiettivo strategico di rafforzare e qualificare l'offerta integrata turismo-territorio nel rispetto del patrimonio ambientale e culturale locale, favorire l'integrazione e la messa a sistema dell'offerta naturalistico-ambientale e storico-culturale ovvero incentivare le sinergie fra contesti territoriali integrati, individuare e realizzare nuove strategie di sviluppo turistico legate alla tipicità ed alla qualità dei prodotti locali.

L'operazione risponde al fabbisogno di "Incremento della redditività e del valore aggiunto del settore agricolo" e contribuisce al raggiungimento dell'obiettivo generale di "stimolare la competitività del settore agricolo" e all'obiettivo specifico del PSL di favorire la diversificazione delle attività agricole al fine di incrementare la redditività delle aziende stesse, anche attraverso processi di aggregazione e cooperazione delle imprese. L'operazione contribuisce a migliorare le prestazioni economiche delle aziende agricole e incoraggiarne la ristrutturazione e l'ammodernamento al fine di favorire la quota di mercato e l'orientamento al mercato nonché la diversificazione delle attività; l'operazione contribuisce indirettamente anche a favorire la diversificazione, la creazione e lo sviluppo di piccole imprese nonché dell'occupazione.

Inoltre, l'operazione concorre anche agli obiettivi trasversali legati all'innovazione, grazie ai nuovi servizi che saranno finanziati e alla sostenibilità ambientale in rapporto alla funzione di presidio territoriale che svolgono le aziende, favorite dai redditi aggiuntivi prodotti dall'attività agrituristica, che consentono alle aziende di continuare l'attività, soprattutto nelle aree svantaggiate e marginali. La competitività delle imprese agricole, infatti, può essere utilmente conseguita anche attraverso lo sviluppo di attività complementari a quella agricola, soprattutto nelle aree svantaggiate e nelle aree fortemente antropizzate, nelle quali la crescita e il rafforzamento delle imprese agricole sono spesso ostacolati da vincoli naturali e limiti infrastrutturali.

L'attivazione dell'operazione è finalizzata alla diversificazione, sviluppo e qualificazione del settore agricolo con riferimento allo sviluppo della competitività e qualificazione dei numerosi agriturismi presenti sul territorio.

# <span id="page-3-2"></span>**2. TERRITORIO DI APPLICAZIONE**

L'operazione si attua su tutto il territorio del GAL.

# <span id="page-3-3"></span>**3. SOGGETTI BENEFICIARI**

Possono presentare domanda i seguenti soggetti:

- a) impresa agricola individuale,
- b) società agricola di persone, capitali o cooperativa.

# <span id="page-3-4"></span>**4. CONDIZIONI PER LA PRESENTAZIONE DELLA DOMANDA**

I soggetti richiedenti, al momento di presentazione della domanda di contributo, devono rispettare le seguenti condizioni:

1) essere in possesso dell'attestato della qualifica IAP, anche sotto condizione, rilasciato dall'Ente competente

2) essere in possesso del certificato di connessione in corso di validità ed aggiornato relativamente al servizio ed al fabbricato oggetto della richiesta di finanziamento

# <span id="page-4-0"></span>**5. INTERVENTI**

Saranno incentivati interventi rivolti alla diversificazione dell'attività degli agricoltori nell'ottica di orientamento alla produzione di beni e servizi non direttamente agricoli ma che con l'agricoltura, condividono il contesto della ruralità, l'utilizzo delle attrezzature e delle risorse agricole (umane e strumentali).

## <span id="page-4-1"></span>**5.1 INTERVENTI AMMISSIBILI**

Sono ammissibili gli interventi dell'elenco sottostante che sono commisurati e coerenti rispetto all'attività agrituristica prevista dal certificato di connessione.

In coerenza con quanto stabilito dal paragrafo 2 dell'art. 45 del Regolamento (UE) n. 1305/2013, sono ammissibili a finanziamento le seguenti voci di spesa:

- 1. ristrutturazione, restauro o risanamento conservativo<sup>1</sup> di fabbricati aziendali esistenti da destinare ad uso agrituristico;
- 2. realizzazione di volumi tecnici<sup>2</sup>, ampliamento e adeguamento di servizi igienici, realizzazione di impianti tecnologici (impianti termici, idrosanitari, elettrici), anche attraverso l'introduzione di tecnologie innovative volte al risparmio energetico, da utilizzare esclusivamente per l'attività agrituristica;
- 3. predisposizione, in ambito aziendale, di aree attrezzate per l'agricampeggio e la sosta di roulotte e caravan;
- 4. realizzazione di percorsi aziendali ciclo-pedonali e ippoturistici, compreso il loro allestimento (es. cartelli, panchine, ecc.);
- 5. acquisto di programmi informatici ed applicazioni funzionali agli stessi, compresa la predisposizione di siti aziendali, a supporto della attività agrituristica.

## <span id="page-4-2"></span>**5.2 INTERVENTI NON AMMISSIBILI**

Tutti gli interventi non previsti nell'elenco del paragrafo 5.1 delle disposizioni attuative, non sono ammissibili a contributo. A titolo esemplificativo e non esaustivo non sono ammissibili:

- 1. nuova costruzione di fabbricati;
- 2. acquisto di terreni e fabbricati;

-

- 3. investimenti realizzabili con il sostegno del Fondo Europeo di Sviluppo Regionale (FESR);
- 4. opere di manutenzione ordinaria;
- 5. interventi immateriali non collegati a investimenti materiali;
- 6. Investimenti per impianti di produzione di energia da FER (es. fotovoltaico, idroelettrico, eolico, ecc.)
- 7. ristrutturazioni edilizie e interventi di efficientamento energetico per i quali sono richiesti gli sgravi fiscali in applicazione della normativa nazionale;
- 8. conversione di fabbricati agricoli o porzione di essi finanziati con la misura 121 del Programma di Sviluppo Rurale 2007 - 2013 in fabbricati ad uso agrituristico;
- 9. costruzione di scuderie, centri di allenamento per cavalli da corsa, maneggi coperti per centri di equitazione e tutti gli interventi non direttamente connessi all'attività agrituristica;
- 10. interventi non determinabili separatamente relativi a fabbricati e impianti utilizzati per l'attività agrituristica in combinazione con altre attività aziendali. Non sono ammissibili le opere relative a parti comuni delle quali non è possibile determinare in modo separato la relativa spesa (tetto, caldaie, altri impianti generici);
- 11. interventi relativi ad attività non previste nel certificato di connessione;
- 12. Installazione di caldaie a biomasse legnose, in ossequio alla DGR 7095 del 18/9/2017 "Nuove misure per il miglioramento della qualità dell'aria in attuazione del PRIA e dell'Accordo di Programma del bacino padano 2017";

 $1$  Ai sensi della legge regionale 11 marzo 2005 n. 12 e successive modifiche e integrazioni.

<sup>&</sup>lt;sup>2</sup> Volume tecnico: volume non impiegabile né adattabile ad uso abitativo e comunque privo di qualsivoglia autonomia funzionale, anche solo potenziale, perché strettamente necessario per contenere, senza possibili alternative e comunque per una consistenza volumetrica del tutto contenuta, gli impianti tecnologici serventi una costruzione principale per essenziali esigenze tecnico-funzionali della medesima e non collocabili, per qualsiasi ragione, all'interno dell'edificio. Consiglio di Stato, Sez. VI, n. 175, del 21 gennaio 2015 Urbanistica.

13. Spese per acquisto macchine e attrezzature e per certificazione dei sistemi di qualità.

## <span id="page-5-0"></span>**5.3 DATA DI INIZIO DEGLI INTERVENTI**

Gli interventi devono essere iniziati e le spese sostenute dopo la data di validazione della domanda in SISCO. I richiedenti possono iniziare i lavori anche prima della pubblicazione sul sito del GAL dell'atto di ammissione a finanziamento della domanda di contributo. In tal caso il GAL è sollevato da qualsiasi obbligo nei riguardi del richiedente qualora la domanda non sia finanziata.

Le date di avvio cui far riferimento sono:

- 1) **per la realizzazione di opere**, la data di inizio lavori comunicata, in alternativa, dal:
	- a) committente, ossia il richiedente il contributo, o dal responsabile dei lavori, nei casi in cui sussiste l'obbligo stabilito dal D.Lgs. 9 aprile 2008, n. 81, art. 99, comma 1, tramite l'applicativo web GE.CA. all'indirizzo [http://www.previmpresa.servizirl.it/cantieri/.](http://www.previmpresa.servizirl.it/cantieri/) Come stabilito con decreto n. 9056 del 14.09.2009, il committente o il responsabile dei lavori trasmette la notifica preliminare di inizio cantiere - elaborata conformemente all'allegato XII del D.Lgs. suddetto - all'Azienda per la Tutela della Salute (ATS) e alla Direzione Territoriale del Lavoro;
	- b) direttore dei Lavori al Comune, negli altri casi;
	- c) tramite la Segnalazione Certificata di Inizio Attività (SCIA); nel caso la SCIA non indichi la data di inizio lavori, quest'ultima s'intende corrispondente alla data di presentazione della SCIA stessa al Comune;
- 2) **per l'acquisto degli impianti**, la data del documento di trasporto.

# <span id="page-5-1"></span>**6. COSA VIENE FINANZIATO**

Sono ammissibili al finanziamento le seguenti tipologie di spese:

- spese relative agli interventi di cui al paragrafo 5.1;
- spese generali per progettazione e direzione lavori compresi i costi di certificazione energetica informazione e pubblicità e costituzione di polizze fideiussorie (6.2)

L'IVA non è ammissibile a finanziamento.

## <span id="page-5-2"></span>**6.1 SPESE RELATIVE AGLI INTERVENTI**

Le spese ammissibili a finanziamento relative agli interventi devono riguardare gli interventi di al paragrafo "5.1 Interventi ammissibili"

## <span id="page-5-3"></span>**6.2 SPESE GENERALI**

#### <span id="page-5-4"></span>**6.2.1 SPESE PER PROGETTAZIONE E DIREZIONE LAVORI**

Le spese comprendono:

Opere

- 1. la progettazione degli interventi proposti;
- 2. la direzione dei lavori e la gestione del cantiere, compresi i costi di certificazione energetica.

L'IVA non è ammissibile a finanziamento.

Le spese:

- 1) devono essere rendicontate con fatture o analoghi documenti fiscali relativi a beni e servizi connessi agli interventi oggetto di finanziamento;
- 2) possono essere sostenute, ossia fatturate e liquidate, anche prima della presentazione della domanda, purché inerenti alla predisposizione del progetto e comunque devono essere sostenute dopo il 16 aprile 2018;
- 3) sono riconosciute fino ad un massimo calcolato in percentuale sull'importo della spesa ammessa relativa agli interventi proposti, al netto dell'IVA, riportato nelle seguenti tabelle:

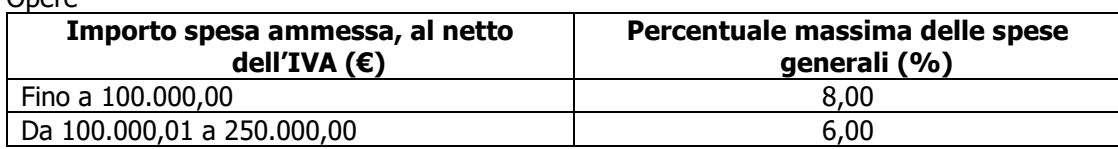

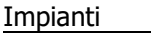

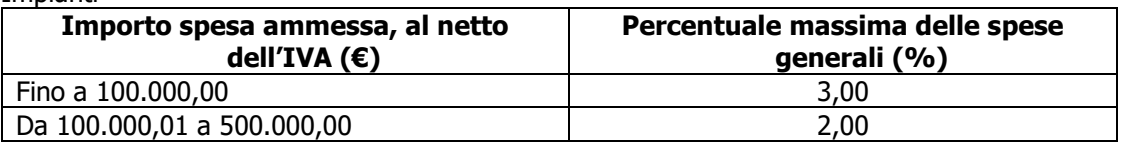

La percentuale massima delle spese generali è calcolata con riferimento all'importo complessivo di spesa ammessa per ciascuna tipologia di intervento (opere o impianti) ma non a scaglioni di spesa.

- 4) devono essere calcolate sull'importo degli interventi ammessi a finanziamento, ad esclusione delle spese:
	- di informazione e pubblicità;
	- per la costituzione di polizze fideiussorie.

#### <span id="page-6-0"></span>**6.2.2 SPESE DI INFORMAZIONE E PUBBLICITA'**

Le spese inerenti all'obbligo di informare e sensibilizzare il pubblico sugli interventi finanziati dal FEASR, ai sensi del decreto n. 6354 del 5 luglio 2016, sono ammissibili fino ad un importo massimo di € 200,00 e devono essere documentate da fattura o analogo documento fiscale.

I materiali di informazione e pubblicità devono essere realizzati in conformità con quanto indicato nell'allegato 1 del decreto 6354/2016.

L'IVA non è ammissibile a finanziamento.

### <span id="page-6-1"></span>**6.2.3 SPESE PER LA COSTITUZIONE DI POLIZZE FIDEIUSSORIE**

Le spese inerenti alla costituzione delle polizze fideiussorie sono ammissibili fino ad un importo massimo pari allo **0,38%** dell'importo ammesso a finanziamento e devono essere documentate da fattura o analogo documento fiscale.

L'IVA ed altre imposte o tasse non sono ammissibili a finanziamento."

# <span id="page-6-2"></span>**7. DOTAZIONE FINANZIARIA**

La dotazione finanziaria messa a bando è pari a € 300.000,00.

# <span id="page-6-3"></span>**8. CARATTERISTICHE DELL'AGEVOLAZIONE**

# <span id="page-6-4"></span>**8.1 TIPOLOGIA DI AIUTO**

L'aiuto è concesso secondo la tipologia del contributo in conto capitale.

# <span id="page-6-5"></span>**8.2 AMMONTARE DEL CONTRIBUTO**

L'ammontare del contributo, espresso in percentuale della spesa ammessa, al netto dell'IVA, considerata spesa non ammissibile, è il seguente:

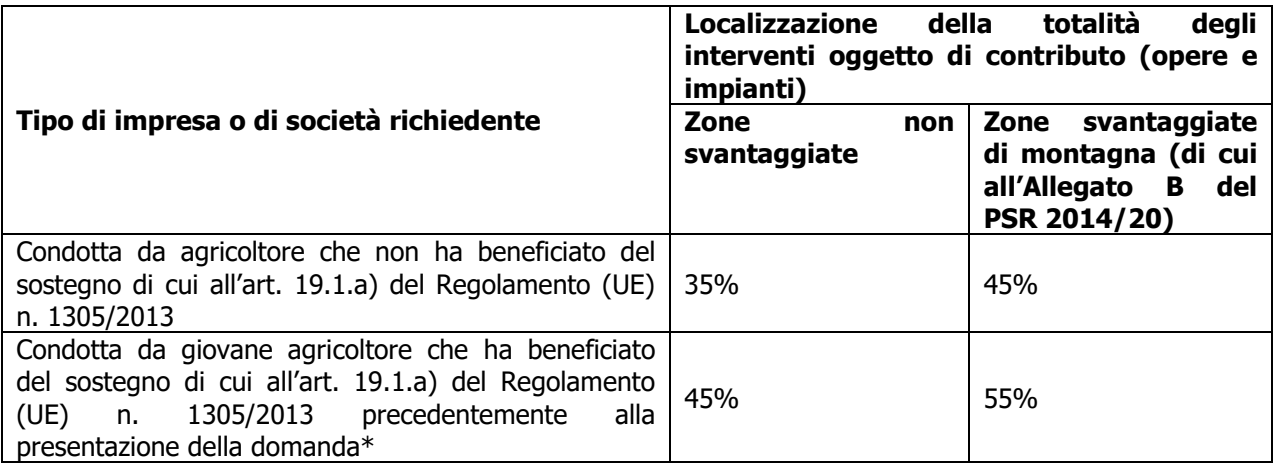

\*Il requisito di giovane agricoltore di cui sopra deve essere posseduto alla data di presentazione della domanda di cui al presente bando, ossia a tale data il richiedente il contributo deve risultare ammesso a finanziamento in applicazione dell'Operazione 6.1.01 del PSR 2014-2020.

Il contributo non potrà comunque essere superiore a € 200.000,00 per impresa unica conformemente al regolamento "de minimis" (Reg. (UE) 1407/2013 del 18 dicembre 2013).

Tale regime prevede che possano essere concessi contributi pubblici in regime "de minimis" fino ad un massimo di € 200.000,00 nel periodo considerato, cioè l'esercizio finanziario in cui l'azienda riceve la concessione del contributo, ossia la data di pubblicazione sul sito del GAL del provvedimento di ammissione a finanziamento e i due esercizi finanziari precedenti.

L'importo totale massimo degli aiuti "de minimis" ottenuti da una impresa si ottiene sommando tutti gli aiuti ottenuti da quella impresa, a qualsiasi titolo (per investimenti, attività di ricerca, promozione estero, ecc.) in regime "*de minimis"* (Vedasi allegato 5).

Se un'impresa è destinataria di aiuti ai sensi di più regolamenti "de minimis", a ciascuno di tali aiuti si applicherà il massimale pertinente.

In ogni caso l'importo totale degli aiuti "*de minimis*" ottenuti nel triennio di riferimento non potrà comunque superare il tetto massimo più elevato tra quelli cui si fa riferimento.

Ai sensi della Legge 234/2012 l'importo richiesto sul presente bando e i dati anagrafici dei beneficiari, prima della conclusione dell'istruttoria, sono conferiti nel Registro Nazionale degli Aiuti di Stato (RNA). Tale inserimento è funzionale alla verifica dei dati dichiarati dall'azienda nell'autocertificazione ex DPR 445/2000 per quanto riguarda l'importo totale degli aiuti "de minimis" percepiti.

Si rammenta che se un'impresa opera in più settori rientranti nel campo di applicazione di regolamenti diversi, si devono distinguere le attività e/o i costi e dichiarare per quali di questi si richiede l'agevolazione in "de minimis".

Se un'impresa opera sia in settori esclusi dal campo di applicazione del Regolamento (UE) 1407/2013 che in altri settori o attività, bisogna che l'impresa garantisca con mezzi adeguati la separazione delle attività o la distinzione dei costi e che le attività esercitate nei settori esclusi non beneficino di aiuti « de minimis».

#### <span id="page-7-0"></span>**8.3 SPESA AMMISSIBILE**

La spesa minima ammissibile è pari a € 20.000,00.

# <span id="page-7-1"></span>**9. DIVIETO DI CUMULO DEGLI AIUTI**

I contributi di cui alla presente Operazione non sono cumulabili con altri contributi pubblici concessi per i medesimi interventi, e/o altre agevolazioni concesse in Regime di Aiuto istituito per i medesimi interventi.

Qualora il richiedente presenti domande di finanziamento relative al medesimo intervento in applicazione di "altre fonti di aiuto" deve, in caso di ammissione a finanziamento alla presente Operazione, scegliere per l'accesso ad una sola fonte di finanziamento, rinunciando conseguentemente alle altre, entro 30 giorni continuativi dal ricevimento della comunicazione dell'ammissione a finanziamento ai sensi della presente Operazione e deve darne comunicazione al GAL.

Le disposizioni riportate al paragrafo 31 "Regime d'aiuto" delle presenti D.A. sono di carattere generale e riportano le disposizioni come da normativa comunitaria in materia di Aiuti di Stato.

# <span id="page-7-2"></span>**10. CRITERI DI VALUTAZIONE**

La valutazione delle domande ammissibili all'aiuto avviene attraverso l'attribuzione di un punteggio sulla base dei criteri riportati nella tabella seguente.

Per poter essere considerata ammissibile la domanda deve ottenere complessivamente almeno 10 punti, assegnati nell'ambito della categoria "Requisiti qualitativi degli interventi richiesti".

A parità di punteggio definitivo, è data precedenza all'impresa/società con il titolare/rappresentante legale più giovane.

## <span id="page-7-3"></span>**10.1 ELEMENTI DI VALUTAZIONE**

#### **CRITERI DI SELEZIONE**

### **MACROCRITERI DI VALUTAZIONE PUNTI**

r

 $\overline{\phantom{a}}$ 

÷,

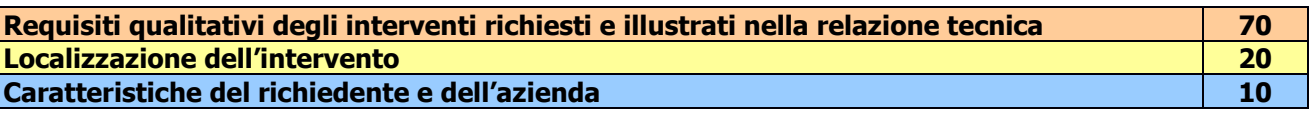

**PUNTEGGIO MASSIMO** 100

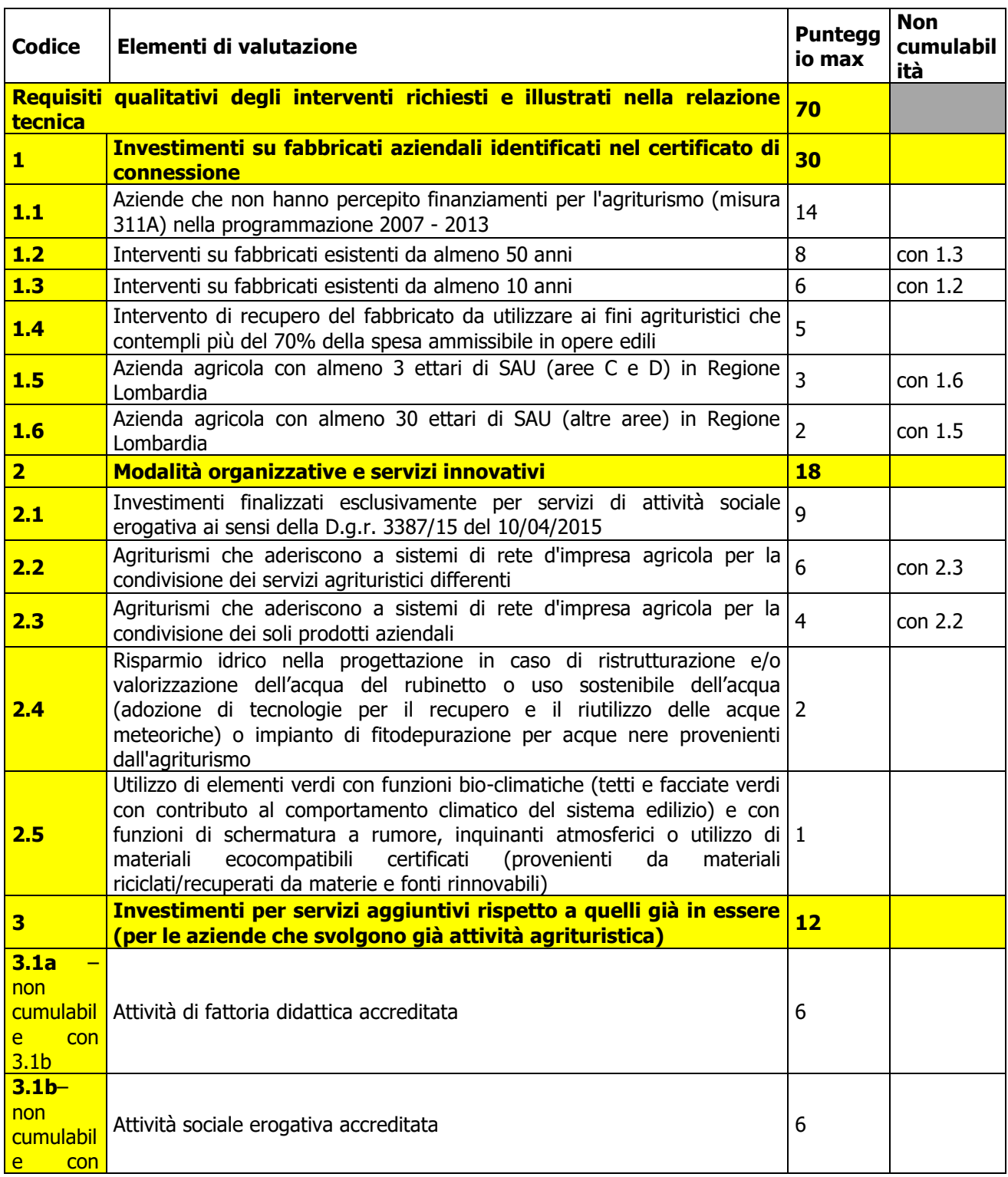

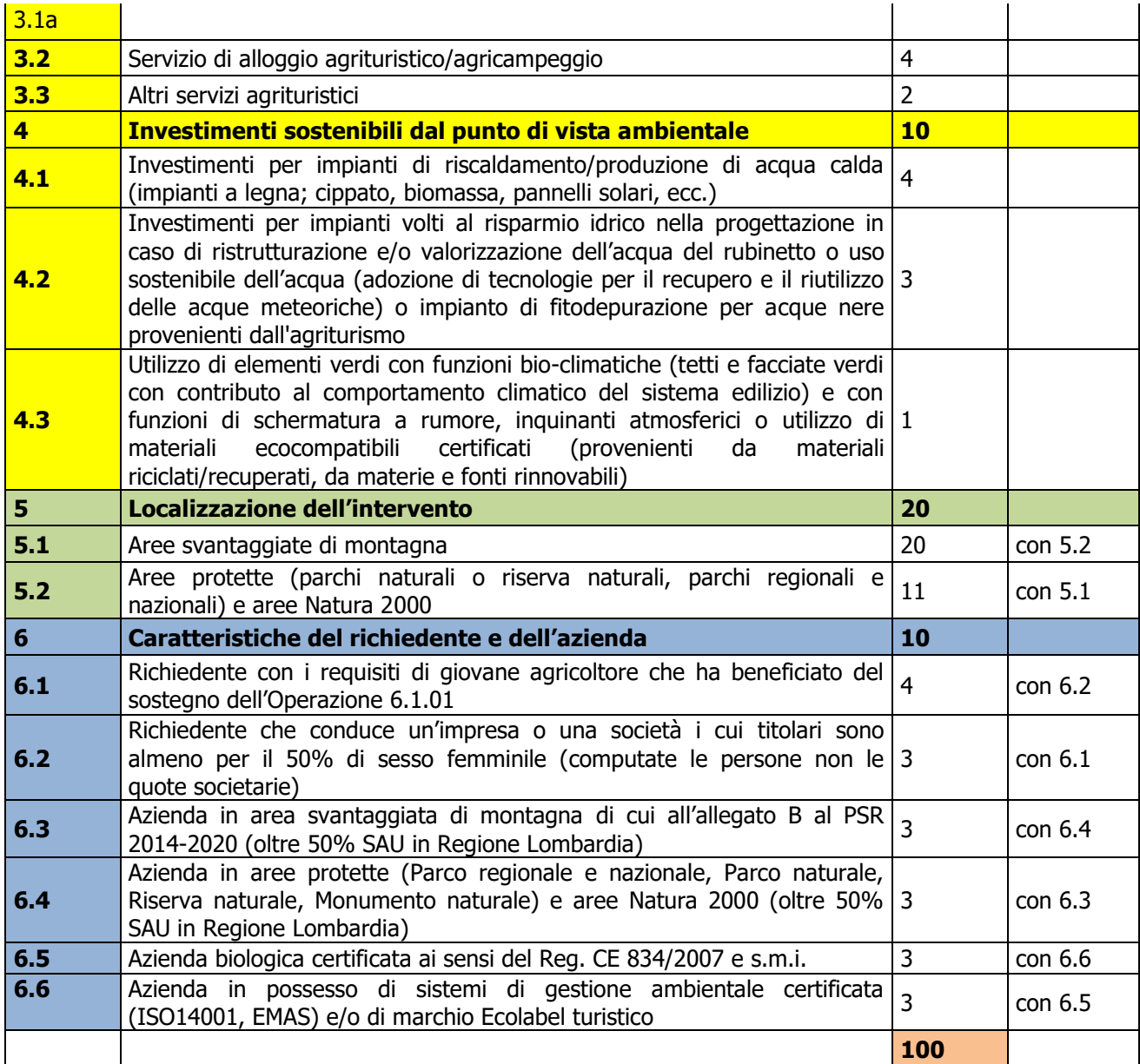

# <span id="page-9-0"></span>**11. RESPONSABILE DEL PROCEDIMENTO**

Il Responsabile del Procedimento all'interno del GAL è il Direttore.

# <span id="page-9-1"></span>**12. PRESENTAZIONE DELLA DOMANDA**

Ciascun richiedente può presentare soltanto una domanda di contributo nel periodo di applicazione delle presenti disposizioni attuative.

La domanda non deve essere perfezionata con il pagamento dell'imposta di bollo in quanto esente ai sensi del D.P.R. 642/72 art. 21 bis.

# <span id="page-9-2"></span>**12.1 QUANDO PRESENTARE LA DOMANDA**

La domanda può essere presentata dal **giorno 12 Giugno 2019, ovvero 30 giorni successivi alla pubblicazione sul sito internet del GAL** [www.galleccobrianza.it](http://www.galleccobrianza.it/) e contestuale affissione all'albo pretorio della Comunità Montana Lario Orientale Valle San Martino in qualità di ente pubblico socio del GAL **delle presenti disposizioni attuative** e fino alle **ore 12.00 del giorno 10 Settembre 2019.**

Le presenti disposizioni attuative saranno altresì affisse agli albi pretori degli enti locali presenti sul territorio allo scopo di assicurare la più ampia partecipazione dei soggetti del territorio.

La domanda risulta presentata con la validazione della domanda in SISCO. Ciò avviene quando il beneficiario carica a sistema la domanda che ha firmato digitalmente.

La domanda che risulta presentata dopo la scadenza dei termini di presentazione sopra riportati, non è ricevibile e quindi non è oggetto di istruttoria ed il procedimento si considera concluso.

La presentazione della domanda entro la data e l'orario stabiliti come termine ultimo di presentazione è di esclusiva responsabilità del richiedente.

### <span id="page-10-0"></span>**12.2 A CHI INOLTRARE LA DOMANDA**

La domanda deve essere presentata al GAL QUATTRO PARCHI LECCO BRIANZA.

### <span id="page-10-1"></span>**12.3 COME PRESENTARE LA DOMANDA**

Le domande di sostegno, indirizzate al GAL, devono essere presentate esclusivamente per via telematica tramite il Sistema Informatico (Sis.co.) di Regione Lombardia, entro il termine previsto dal bando, previa apertura ed eventuale aggiornamento del fascicolo aziendale informatizzato.

I soggetti interessati possono presentare la domanda direttamente o avvalersi, esclusivamente per le fasi di compilazione e invio, dei soggetti delegati prescelti.

La domanda deve essere compilata in tutte le sue parti.

Il richiedente chiude la procedura, scarica il report della domanda in formato in PDF, appone la firma digitale e lo ricarica in SISCO. Con tale operazione la domanda viene validata dal sistema e si intende presentata. La data e l'ora di presentazione sarà oggetto di verifica ai fini della ricevibilità della domanda.

La presentazione della domanda deve rispettare il termine ultimo previsto dal bando.

La presentazione della domanda entro la data e l'orario stabiliti come termine ultimo di presentazione è di esclusiva responsabilità del richiedente, il quale si assume qualsiasi rischio in caso di mancata o tardiva ricezione della stessa dovuta, a titolo esemplificativo e non esaustivo, a malfunzionamenti degli strumenti telematici utilizzati, incompatibilità degli strumenti telematici utilizzati con il sistema Sis.co, difficoltà di connessione e trasmissione, lentezza dei collegamenti, o qualsiasi altro motivo; è esclusa ogni responsabilità di Regione Lombardia ove per ritardo o disguidi tecnici o di altra natura, ovvero per qualsiasi motivo, la domanda non sia presentata entro il termine previsto. Pertanto, si raccomanda ai richiedenti di connettersi al Sistema entro un termine adeguato rispetto ai tempi di compilazione della domanda, al numero e alla dimensione dei documenti da allegare alla stessa. Ai fini del presente bando per firma digitale si intende la sottoscrizione del report della domanda di sostegno, di cui al precedente paragrafo, da parte di uno dei soggetti con diritto di firma scelto tra quelli proposti dal sistema informativo e derivanti dalla lista di tutti i soci e titolari di cariche o qualifiche presenti in visura camerale con firma digitale o firma elettronica qualificata o firma elettronica avanzata<sup>3</sup>. È ammessa anche la firma con Carta Regionale dei Servizi (CRS) o Carta Nazionale dei Servizi (CNS), purché generata attraverso l'utilizzo di una versione del software di firma elettronica avanzata, aggiornato a quanto previsto dal D.C.M. del 22 febbraio 2013<sup>4</sup>.

Oltre al report della domanda di sostegno anche i documenti previsti per ciascun bando, devono essere prodotti con firma digitale, allegati alla domanda e caricati a sistema in formato compresso e non modificabile (PDF, JPEG, p7m e zip).

Il GAL scarica dal sistema le domande di sostegno e provvede a numerarle secondo la propria modalità di protocollo. Il numero e la data di protocollo sono riportati sulle domande avendo cura che a ciascuna sia assegnato un numero univoco di protocollo.

## <span id="page-10-2"></span>**12.4 DOCUMENTAZIONE DA ALLEGARE ALLA DOMANDA**

Il richiedente, ai fini dell'ammissione all'istruttoria della propria domanda, deve allegare in formato compresso e non modificabile, ad esempio tipo PDF, JPEG, sottoscritta ove previsto, con firma digitale, con firma elettronica qualificata o con firma elettronica avanzata, da chi produce il documento, la seguente documentazione:

A) **Relazione tecnica** (allegato 1 alle presenti disposizioni attuative) che illustra**:**

<sup>-</sup><sup>3</sup>Ai sensi del Reg. UE n. 910/2014, cosiddetto regolamento "EIDAS" (Electronic Identification Authentication and Signature – Identificazione, Autenticazione e Firma elettronica) e del d.lgs. 82/2005.

<sup>4</sup> ("Regole tecniche in materia di generazione, apposizione e verifica delle firme elettroniche avanzate, qualificate e digitali, ai sensi degli articoli 20, comma 3, 24, comma 4, 28, comma 3, 32, comma 3, lettera b), 35, comma 2, 36, comma 2, e 71"). Il software gratuito messo a disposizione da Regione Lombardia è stato adeguato a tale decreto, a partire dalla versione 4.0 in avanti

• gli investimenti richiesti e la loro correlazione con le attività previste nel certificato di connessione;

- gli elementi qualitativi richiesti in relazione ai criteri di valutazione indicati nel precedente paragrafo 10.1, corredati, se necessario, dei documenti occorrenti alla verifica (ad esempio, documentazione comprovante l'adesione ad una rete d'imprese);
- B) **Progetto delle opere edili,** a firma di un tecnico progettista iscritto a un Ordine/Collegio Professionale, corredato dai disegni relativi alle opere in progetto, riportanti scala, piante, sezioni, prospetti e dimensioni, comprensivo della disposizione (layout) degli impianti;
- C) **Computo metrico analitico estimativo delle opere edili,** redatto a cura del progettista di cui alla precedente lettera B, utilizzando i codici e i prezzi unitari del prezziario della Camera di Commercio, Industria, Agricoltura e Artigianato (CCIAA) della Provincia abbattuti del 20% o, in alternativa, il prezziario regionale delle Opere Pubbliche o il prezziario regionale dei Lavori Forestali, abbattuti del 20%, indicando l'anno di riferimento; in assenza di codici e prezzi unitari nel prezziario della CCIAA della provincia di riferimento, possono essere utilizzati i codici e i prezzi unitari del prezziario della CCIAA della Provincia di Milano. Nel caso di "lavori ed opere compiute" non comprese nei suddetti prezziari, in alternativa ai preventivi di cui alla successiva lettera E), può essere effettuata l'analisi dei prezzi; o preziari ufficiali più dettagliati
- D) **Copia del titolo abilitativo agli interventi edilizi previsti dal progetto, in corso di validità** ai sensi di quanto disposto dalla legge regionale 11 marzo 2005, n. 12 "Legge per il governo del territorio" e successive modifiche e integrazioni; il titolo abilitativo dovrà avere data successiva a quella del rilascio del certificato di cui al paragrafo 4 punto 2).
- E) **Preventivi di spesa:**
	- per acquisto di impianti, macchinari, attrezzature e componenti edili non a misura o non compresi nelle voci dei prezziari delle CCIAA di cui alla precedente lettera C), **tre** preventivi di spesa, unitamente a una nota contenente le motivazioni tecnico-economiche che giustifichino la scelta del preventivo. La scelta non deve essere giustificata se considerato il preventivo con il prezzo più basso;
	- per acquisizioni di beni altamente specializzati e nel caso di investimenti a completamento di forniture preesistenti, per i quali non sia possibile/conveniente reperire o utilizzare più fornitori, **un** preventivo, unitamente ad una dichiarazione del tecnico, di cui alla precedente lettera B), che attesti l'impossibilità di individuare altre ditte concorrenti in grado di fornire i beni oggetto del finanziamento, allegando una specifica relazione tecnica giustificativa.

I preventivi di spesa, indirizzati al richiedente, devono essere presentati su carta intestata dei fornitori, con apposti timbro e firma dei fornitori stessi, data di formulazione e periodo di validità del preventivo e riportare la descrizione analitica della fornitura. Le offerte devono essere:

- proposte da soggetti diversi, cioè da tre fornitori indipendenti fra di loro;
- comparabili;
- formulate in base ai prezzi effettivi praticati sul mercato e non ai prezzi di listino;
- in corso di validità, cioè con scadenza successiva alla data di presentazione della domanda.
- F) **Autorizzazione del proprietario ad effettuare gli interventi,** qualora il richiedente sia un soggetto diverso, oppure esito della procedura stabilita dall'art. 16 della legge 3 maggio 1982, n. 203 "Norme sui contratti agrari". In alternativa, copia della richiesta di autorizzazione inviata al proprietario: in questo caso l'autorizzazione deve essere trasmessa prima della conclusione dell'istruttoria, pena la non ammissibilità degli investimenti.
- G) **Dichiarazione sostitutiva di atto notorio<sup>5</sup>** (allegato 2) alle presenti disposizioni attuative) **di avere o non avere richiesto,** per gli interventi oggetto di contributo ai sensi della presente Operazione, **il finanziamento anche con altre "Fonti di aiuto" diverse dal Programma di Sviluppo Rurale 2014-2020 o agevolazioni fiscali**;
- H) **Dichiarazione sostitutiva di atto notorio<sup>6</sup>** del rappresentante legale dell'impresa richiedente per la concessione di aiuti in «**de minimis**» (allegato 5 alle presenti disposizioni attuative);
- I) **Dichiarazione sostitutiva di atto notorio<sup>7</sup>** del rappresentante legale dell'impresa controllante/controllata dell'impresa richiedente per la concessione di aiuti in «**de minimis**» (allegato 6) alle presenti disposizioni attuative);
- J) **Dichiarazione sostitutiva di atto notorio** per la concessione di aiuti di stato illegali e incompatibili con il mercato interno (clausola Deggendorf) e per le imprese che si trovano in stato di fallimento, di

<sup>-</sup><sup>5</sup> ai sensi dell'art.47 del DPR 445/2000.

<sup>6</sup> ai sensi dell'art.47 del DPR 445/2000.

<sup>7</sup> ai sensi dell'art.47 del DPR 445/2000.

liquidazione (anche volontaria), di amministrazione controllata, di concordato preventivo o in qualsiasi altra situazione equivalente secondo la normativa statale vigente (allegato 8);

K) **Valutazione di incidenza per investimenti interessanti siti Rete Natura 2000.** Le procedure di valutazione di incidenza si applicano sia agli interventi che ricadono all'interno delle aree Natura 2000, sia a quelli che pur sviluppandosi all'esterno, possono comportare ripercussioni sullo stato di conservazione dei valori naturali tutelati nel sito.

In caso di investimenti che comportano interventi strutturali o altri interventi che possano generare incidenze su un Sito Rete Natura 2000, devono essere prodotti i seguenti documenti, alternativi tra loro:

- provvedimento di Valutazione di Incidenza rilasciato dall'Ente Gestore del Sito;
- altro documento, rilasciato o validato dall'Ente gestore, di verifica di eventuali incidenze su specie e habitat tutelati dalle Direttive Rete Natura 2000 (ad esempio procedure semplificate, interventi funzionali alla conservazione del sito e/o ricompresi nei Piani di Gestione).

L'autocertificazione di cui ai punti G, H/ I, J è da presentare obbligatoriamente.

### <span id="page-12-0"></span>**12.5 SOSTITUZIONE DOMANDA, RICEVIBILITA' E ERRORI PALESI**

#### <span id="page-12-1"></span>**12.5.1 SOSTITUZIONE DELLA DOMANDA**

Entro la data di chiusura per la presentazione delle domande, il richiedente può annullare una domanda già presentata e presentarne una diversa, che costituisce un nuovo procedimento, alle condizioni indicate nei paragrafi 12.1, 12.2 e 12.3. In particolare, si sottolinea che gli interventi devono essere iniziati e sostenuti dopo la data di validazione della nuova domanda in SISCO (§ 5.3).

La domanda già presentata è annullata e sostituita dalla nuova domanda soltanto a seguito della validazione di quest'ultima. In assenza della validazione della nuova domanda, ai fini della conclusione dell'istruttoria, resta valida la domanda già presentata.

#### <span id="page-12-2"></span>**12.5.2 RICEVIBILITÀ DELLA DOMANDA**

Il GAL verifica che la domanda sia stata presentata a Sis.co entro il termine previsto dal bando. La domanda risulta presentata con la validazione della domanda in SISCO. Ciò avviene quando il beneficiario ricarica a sistema la domanda che ha firmato digitalmente.

Le domande presentate dopo la scadenza del termine sono considerate non ricevibili e quindi non sono oggetto di istruttoria e i procedimenti si considerano conclusi ai sensi dell'art. 2, comma 1 della L.n. 241/1990 e ss.ss.ii.

Il Responsabile del procedimento, comunica al richiedente, tramite PEC, la non ricevibilità della domanda.

Terminata la fase di verifica della "ricevibilità" delle domande di aiuto, il Responsabile del procedimento effettua la comunicazione di avvio del procedimento ai i beneficiari le cui domande sono ricevibili, ai sensi dell'art. 7 della l. 241/1990.

# <span id="page-12-3"></span>**13. ISTRUTTORIA DELLE DOMANDE DI AIUTO**

L'istruttoria delle domande di aiuto è effettuata dal GAL attraverso il Nucleo Tecnico di Valutazione. Ai sensi della disciplina vigente l'ammissione ai contributi è disposta con provvedimento del Direttore del GAL, che assume la funzione di Responsabile del Procedimento ai sensi dell'art. 4 della legge 241/1990.

## <span id="page-12-4"></span>**13.1 VERIFICA DELLA DOCUMENTAZIONE E DELLE CONDIZIONI DI AMMISSIBILITÀ**

Il Responsabile del procedimento o l'operatore individuato dal GAL e abilitato all'utilizzo di Sis.co, prende in carico la domanda elettronica, inserisce il numero e la data di protocollo e verifica:

- la presenza di tutta la documentazione richiesta dal bando, come previsto nel paragrafo "Documentazione da allegare alla domanda";
- che sussistano le eventuali altre condizioni per la presentazione della domanda (cfr. paragrafo "Condizioni per la presentazione della domanda").

Il mancato rispetto delle condizioni di cui sopra determina la non ammissibilità della domanda di aiuto all'istruttoria tecnico-amministrativa.

Per le domande considerate "non ammissibili" all'istruttoria tecnico-amministrativa, il Responsabile del procedimento invia la comunicazione di "non ammissibilità" al richiedente.

## <span id="page-13-0"></span>**13.2 ISTRUTTORIA TECNICO-AMMINISTRATIVA**

L'istruttoria delle domande di aiuto considerate ammissibili è effettuata dal GAL secondo la procedura prevista dal proprio Regolamento interno e di seguito descritta.

L'istruttoria è avviata nel rispetto delle presenti disposizioni attuative e prevede le seguenti fasi:

1) verifica dell'ammissibilità del progetto rispetto all'operazione oggetto della domanda di sostegno

2)istruttoria tecnico/amministrativa

3) attribuzione dei punteggi sulla base dei criteri di selezione.

#### <span id="page-13-1"></span>**13.2.1 PROCEDURE RELATIVE AI CONTROLLI ED ALLE ATTIVITÀ AMMINISTRATIVE E TECNICHE DELL'ISTRUTTORIA TECNICO-AMMINISTRATIVA:**

l'istruttoria della domanda di aiuto prevede lo **svolgimento di controlli e di attività amministrative e tecniche** che comprendono:

- 1) la verifica del mantenimento delle condizioni di cui al paragrafo 4;
- 2) la verifica della completezza, attendibilità, ragionevolezza delle spese della domanda, valutata tramite il raffronto di preventivi di spesa e l'analisi del computo metrico analitico estimativo delle opere edili, unitamente alla documentazione ad essa allegata, con riferimento alle presenti disposizioni attuative;
- 3) la verifica della congruità e sostenibilità tecnico-economica dell'intervento proposto con la domanda e della documentazione ad essa allegata, con riferimento alle finalità, alle condizioni ed ai limiti definiti nelle presenti disposizioni attuative;
- 4) la proposta di attribuzione del punteggio secondo i criteri definiti nel precedente paragrafo 10;
- 5) la determinazione della percentuale di contributo in riferimento al "Tipo di impresa o di società richiedente" e alla sua "Ubicazione", così come specificato al paragrafo 8.2.

L'istruttoria di ammissibilità della domanda di aiuto può comprendere una *visita in situ* presso il richiedente per verificare che le caratteristiche del progetto candidato. A conclusione dei controlli sopra richiamati, i tecnici incaricati dal Direttore del GAL redigono un verbale di istruttoria.

A conclusione dei controlli sopra richiamati, i tecnici incaricati dal Direttore del GAL redigono un verbale di istruttoria.

#### <span id="page-13-2"></span>**13.2.2 PROCEDURE DA SEGUIRE E TERMINI DA RISPETTARE NEL CASO SI EVIDENZI LA NECESSITÀ DI PERFEZIONARE LA DOCUMENTAZIONE PRESENTATA:**

L'assenza di uno dei documenti di cui al paragrafo 12.4 determina la **non ammissibilità della domanda** di aiuto all'istruttoria, che è comunicata tramite PEC ai richiedenti dal GAL e diventa definitiva a seguito dell'adozione del provvedimento definitivo degli esiti istruttori del GAL.

Nel caso in cui si evidenzi la necessità di perfezionare la documentazione presentata in quanto i documenti non risultano chiari o esaustivi, il GAL, tramite PEC, ne chiede al richiedente la trasmissione sempre tramite PEC entro un termine non superiore a **10 giorni** dall'invio della richiesta, trascorsi i quali è disposta la non ammissibilità della domanda alla fase istruttoria.

Il GAL che riceve la documentazione la carica a sistema durante la fase istruttoria.

# <span id="page-13-3"></span>**13.3 CHIUSURA DELLE ISTRUTTORIE**

L'istruttoria si conclude con la redazione (a cura del Nucleo Tecnico di Valutazione del Gal) di un verbale, che deve essere caricato a sistema.

I dati contenuti nel verbale devono essere riportati in Sis.co., per la creazione del Verbale di istruttoria informatizzato che viene firmato digitalmente dall'istruttore incaricato e controfirmato dal Responsabile del procedimento.

Il verbale viene trasmesso ai richiedenti che, entro 10 giorni di calendario dall'invio, possono partecipare al procedimento istruttorio ai sensi della legge 241/1990, presentando al GAL, tramite PEC, un'istanza di riesame; di tali osservazioni è dato conto nel verbale di riesame, che deve motivare in ordine al loro accoglimento o non accoglimento; dell'esito di tale esame è data comunicazione, tramite PEC ai soggetti che hanno presentato osservazioni.

Le modalità di riesame della domanda sono effettuate con la stessa procedura descritta per l'istruttoria delle domande di aiuto. In caso di non presentazione delle memorie, l'istruttoria si considera conclusa.

## <span id="page-14-0"></span>**14. APPROVAZIONE DEGLI ESITI ISTRUTTORI E AMMISSIONE A FINANZIAMENTO**

Il GAL approva con proprio atto:

- a) l'elenco delle domande non ammesse all'istruttoria
- b) l'elenco delle domande con esito istruttorio negativo
- c) l'elenco delle domande ammissibili a finanziamento
- d) l'elenco delle domande finanziate
- e) l'elenco delle domande ammesse ma non finanziate

Per ogni beneficiario/richiedente di cui agli elenchi c), d) ed e), saranno indicati: Numero del procedimento, CUAA, ragione sociale, Comune, Importo totale dell'investimento, Importo ammesso, Contributo concesso, quota comunitaria di sostegno, punteggio assegnato.

Gli elenchi, approvati con atto formale dal Consiglio di Amministrazione del GAL, sono inviati al Responsabile di Operazione di Regione Lombardia, per la verifica della correttezza formale e della disponibilità finanziaria sulla Operazione di riferimento.

L'atto formale di approvazione degli elenchi contiene:

- il riferimento al Piano di Sviluppo Locale (azione del PSL e corrispondente operazione del PSR)
- il riferimento all'elenco contenente le istanze istruite favorevolmente ed ammesse al finanziamento
- il riferimento all'elenco contenente le istanze istruite favorevolmente, ma non ammesse a finanziamento per carenza di fondi
- il riferimento all'elenco contenente le istanze con parere sfavorevole
- la verifica della copertura finanziaria
- l'attestazione del Direttore del GAL circa la regolarità e la legittimità del procedimento.

Per ogni domanda con esito istruttorio positivo, ammessa a finanziamento viene rilasciato, ai sensi di quanto stabilito dalla Deliberazione n. 24/2004 del Comitato Interministeriale per la Programmazione Economica (CIPE), in attuazione della legge n. 144 del 17 maggio 1999 e s.m.i, il Codice Unico di Progetto (CUP) che accompagna ciascuna domanda di contributo dall'approvazione del provvedimento di assegnazione delle risorse fino al suo completamento. Ai sensi di quanto stabilito al comma 2.2 della citata Deliberazione, il codice CUP deve essere riportato su tutti i documenti amministrativi e contabili, cartacei ed informatici. Il Responsabile del Procedimento comunica ai beneficiari il codice CUP attribuito al progetto.

#### <span id="page-14-1"></span>**14.1 CONTROLLI DI SECONDO LIVELLO SULLE DOMANDE DI AIUTO PRESENTATE**

Saranno effettuati dei controlli di secondo livello su un campione casuale delle domande di aiuto presentate. I controlli potranno essere effettuati su tutte le domande, sia che queste siano poi ammesse o no a finanziamento

#### <span id="page-14-2"></span>**15. PUBBLICAZIONE, INFORMAZIONI E CONTATTI**

Le graduatorie saranno pubblicate nell'area "Amministrazione trasparente" del sito del GAL [\(http://www.galleccobrianza.it\)](http://www.galleccobrianza.it/) (ai sensi del D.Lgs 33/2013), e comunicate tramite PEC ai richiedenti il giorno **19 Dicembre 2019.**

Regione Lombardia invia il provvedimento all'Organismo Pagatore Regionale per gli adempimenti ad esso spettanti.

Il GAL provvederà ad inviare ai richiedenti la comunicazione di ammissione a finanziamento, con l'indicazione della spesa complessiva ammessa a contributo, del contributo concesso, delle tempistiche di realizzazione, inclusa la data ultima di fine lavori.

La comunicazione sarà inviata anche ai:

- richiedenti non finanziati per carenza di fondi, ma inseriti in graduatoria con l'indicazione del termine entro il quale la graduatoria rimane aperta al fine di poter ammettere a finanziamento le domande inserite in posizione utile in graduatoria utilizzando eventuali economie che si rendessero disponibili.

- soggetti con esito istruttorio della domanda negativo, con i motivi dell'esclusione,
- soggetti non ammessi all'istruttoria, con i motivi della non ammissibilità.

Per informazioni relative ai contenuti del bando, i contatti sono: Direttore Spinelli Dante, amministrazione@galleccobrianza.it

Per assistenza tecnica relative alle procedure informatizzate (Sis.Co.):

numero verde 800 131 151 e-mail [sisco.supporto@regione.lombardia.it](mailto:sisco.supporto@regione.lombardia.it)

# <span id="page-15-0"></span>**16. PERIODO DI VALIDITA' DELLE DOMANDE**

Le domande istruite positivamente e inserite in graduatoria restano valide per quattro mesi dalla data di pubblicazione nell'area "Amministrazione trasparente" del sito del GAL del provvedimento di cui al paragrafo 14.

# <span id="page-15-1"></span>**17. REALIZZAZIONE DEGLI INTERVENTI**

Gli interventi devono essere conclusi entro e non oltre **24 mesi** dalla pubblicazione sul sito internet del GAL ([http://www.galleccobrianza.it](http://www.galleccobrianza.it/)) del provvedimento di ammissione a finanziamento di cui al precedente paragrafo 14.

Gli interventi s'intendono conclusi solo se completamente funzionali e conformi agli investimenti ammessi a finanziamento.

La mancata conclusione degli interventi entro il suddetto termine causa la decadenza dal contributo, fatte salve le possibilità di proroga di seguito indicate.

# <span id="page-15-2"></span>**18. PROROGHE**

Il beneficiario, per la realizzazione degli interventi, può beneficiare di una sola proroga per un periodo massimo di **sei mesi**, decorrente dal giorno successivo al termine per la realizzazione degli investimenti. Per le domande presentate da **aziende delle zone svantaggiate di montagna**, la proroga può avere durata massima di **dieci mesi**, in considerazione delle sfavorevoli condizioni pedoclimatiche.

La proroga può essere concessa solamente in presenza di motivazioni oggettive e non imputabili alla volontà del beneficiario.

Pertanto, prima della scadenza del termine per la realizzazione degli investimenti, la richiesta deve essere indirizzata al Responsabile del procedimento del GAL che, istruita la richiesta, può concedere o non concedere la proroga; in entrambi i casi, con nota scritta, ne comunica la concessione/non concessione al beneficiario e al Responsabile di Operazione di Regione Lombardia.

# <span id="page-15-3"></span>**19. VARIANTI**

## <span id="page-15-4"></span>**19.1. DEFINIZIONE DI VARIANTE**

Sono considerate varianti i cambiamenti del progetto originario, a condizione che non determinino modifiche agli obiettivi e/o ai parametri che hanno reso l'iniziativa finanziabile; rientra tra le varianti anche il cambio della sede dell'investimento, cioè il cambio di mappale catastale.

I cambiamenti del progetto originario che comportano modifiche degli obiettivi e/o dei parametri che hanno reso l'iniziativa finanziabile, non sono ammissibili.

Nel corso della realizzazione del progetto finanziato, non sono considerate varianti:

- le modifiche tecniche degli interventi ammessi a finanziamento che non comportino un nuovo titolo abilitativo agli interventi edilizi;
- le soluzioni tecniche migliorative degli impianti, delle macchine e delle attrezzature;
- i cambi di fornitore;

a condizione che sia garantita la possibilità di identificare il bene e fermo restando l'importo della spesa ammessa in sede di istruttoria.

Le suddette modifiche sono considerate ammissibili in sede di accertamento finale, nei limiti della spesa ammessa a finanziamento, purché siano dettagliatamente motivate nella relazione tecnica finale e non alterino le finalità del progetto originario.

La domanda di variante può essere presentata solo dopo apposita autorizzazione rilasciata dal Responsabile di Procedimento.

## <span id="page-16-0"></span>**19.2 PRESENTAZIONE DELLA DOMANDA DI AUTORIZZAZIONE ALLA VARIANTE**

Il beneficiario che intenda presentare domanda di variante, deve richiedere, tramite Sis.Co., al GAL un'apposita domanda di autorizzazione alla presentazione della variante corredata da:

1) relazione tecnica sottoscritta da legale rappresentante o suo incaricato, recante la descrizione e le motivazioni delle varianti che si intendono apportare al Progetto inizialmente approvato,

2) quadro di confronto tra la situazione inizialmente prevista e quella che si determina a seguito della variante, redatto secondo il modello di cui all'Allegato 3 al presente bando, firmato dal legale rappresentante dell'ente beneficiario;

Il Responsabile del procedimento verifica se la proposta di variante presentata è ammissibile e, se del caso, autorizza in Sis.Co. il beneficiario alla presentazione della domanda di variante, entro 15 giorni dalla presentazione della richiesta.

## <span id="page-16-1"></span>**19.3 PRESENTAZIONE DELLA DOMANDA DI VARIANTE**

In caso di autorizzazione alla presentazione della variante, il beneficiario tramite Sis.Co inoltra al GAL, la domanda di variante autorizzata, presentata con le modalità di cui ai paragrafi 12.2 e 12.3 e corredata dalla:

- relazione tecnica sottoscritta da legale rappresentante o suo incaricato, recante la descrizione e le motivazioni delle varianti che si intendono apportare al progetto inizialmente approvato;
- documentazione di cui al precedente paragrafo 12.4 (Documentazione da allegare alla domanda) debitamente aggiornata in relazione alla variante richiesta;
- quadro di confronto tra la situazione inizialmente prevista e quella che si determina a seguito della

variante, secondo il modello di cui all'Allegato 3 alle presenti disposizioni, firmato dal beneficiario.

La domanda di variante sostituisce completamente la domanda iniziale.

L'acquisto dei beni o la realizzazione delle opere oggetto di variante è ammissibile soltanto dopo la presentazione a Sis.Co. della domanda di variante, fermo restando quanto disposto nel paragrafo 19.3. La domanda di variante può essere presentata unicamente con riferimento alle domande istruite e finanziate. Il beneficiario può presentare una sola richiesta di variante per ciascuna domanda di contributo.

# <span id="page-16-2"></span>**19.4 ISTRUTTORIA DELLA DOMANDA DI VARIANTE**

Il GAL istruisce la domanda di variante ai fini della determinazione della spesa ammissibile e del contributo concesso; tale domanda costituisce il riferimento per le ulteriori fasi del procedimento.

La variante è autorizzata a condizione che:

- 1) la nuova articolazione della spesa non alteri le finalità originarie del progetto indicate nel progetto esecutivo di cui alla lettera a) del paragrafo 12.4;
- 2) rispetti le caratteristiche tecniche degli interventi, le condizioni e i limiti indicati nelle presenti disposizioni attuative;
- 3) il cambio di mappale catastale non determini una variazione della zona territoriale di cui al paragrafo 5, attribuita nella fase istruttoria;
- 4) non determini una diminuzione del punteggio attribuito nella fase di istruttoria iniziale che causi l'esclusione della domanda dalla graduatoria delle domande finanziate;
- 5) non siano utilizzate le economie di spesa per la realizzazione di interventi non previsti dal progetto originario.

Il GAL, conclusa l'istruttoria, può autorizzare o non autorizzare la variante. In entrambi i casi, tramite PEC, ne comunica l'autorizzazione/non autorizzazione al beneficiario. Nel caso di accoglimento aggiorna, se del caso, il provvedimento di concessione.

La spesa ammessa a finanziamento e il contributo concesso non possono comunque superare gli importi stabiliti nel provvedimento di cui al paragrafo 14; eventuali maggiori spese dovute alle varianti sono ad esclusivo carico del beneficiario.

Il beneficiario che esegua le varianti preventivamente richieste senza attendere l'autorizzazione del Direttore del GAL si assume il rischio che le spese sostenute non siano riconosciute a consuntivo, nel caso in cui la variante non sia autorizzata.

Il Responsabile del Procedimento conclusa l'istruttoria, può autorizzare o non autorizzare la variante e aggiorna, se del caso, l'ammontare del contributo concesso relativamente alla domanda oggetto di variante e, tramite PEC, ne dà comunicazione in ogni caso, al beneficiario.

Nel caso di non autorizzazione della variante l'istruttoria può concludersi con:

- esito positivo con esclusione della variante richiesta:
- esito negativo, nel caso in cui la non autorizzazione della variante richiesta comporti il non raggiungimento degli obiettivi del progetto iniziale, in questo caso si ha la decadenza del contributo concesso.

# <span id="page-17-0"></span>**20. CAMBIO BENEFICIARIO**

## <span id="page-17-1"></span>**20.1 CONDIZIONI PER RICHIEDERE IL CAMBIO DEL BENEFICIARIO**

Il cambio del richiedente o del beneficiario può avvenire in qualsiasi momento e a condizione che:

- il subentrante sia in possesso dei requisiti, soggettivi e oggettivi, necessari per l'accesso al contributo;
- il subentrante si impegni formalmente a mantenere tutti gli impegni assunti dal cedente;
- non provochi una diminuzione del punteggio attribuito, tale da causare l'esclusione della domanda dalla graduatoria delle domande finanziate (solo in caso di cambio beneficiario).

### <span id="page-17-2"></span>**20.2 COME RICHIEDERE IL CAMBIO DEL BENEFICIARIO**

Il subentrante deve presentare apposita richiesta tramite Sis.Co. entro 90 giorni continuativi dal perfezionamento della transazione. La richiesta deve essere corredata della documentazione comprovante:

- il possesso dei requisiti, soggettivi e oggettivi;
- la titolarità al subentro;
- l'impegno a mantenere tutti gli impegni assunti dal cedente;
- la documentazione attestante la rinuncia alla domanda da parte del soggetto cedente.

Il Responsabile del procedimento, istruita la richiesta, comunica al subentrante e al cedente tramite PEC l'esito dell'istruttoria che può comportare:

• la non autorizzazione al subentro;

• l'autorizzazione al subentro con revisione del punteggio attribuito e/o del contributo spettante e/o della percentuale di finanziamento. In ogni caso, dopo l'ammissione a contributo, non è possibile aumentare il punteggio di priorità, la percentuale di finanziamento e l'entità del contributo;

• l'autorizzazione senza alcuna variazione.

Il subentrante deve presentare a SIS.CO la nuova domanda con le modalità previste ai paragrafi 12.2-A chi inoltrare la domanda e 12.3. COME PRESENTARE LA DOMANDA

Il Responsabile del procedimento, provvede all'istruttoria della domanda e nei casi di istruttoria positiva aggiorna gli atti di concessione del finanziamento e ne da comunicazione al Responsabile di Operazione per gli adempimenti di competenza e al nuovo beneficiario

# **PARTE II DOMANDA DI PAGAMENTO**

# <span id="page-17-4"></span><span id="page-17-3"></span>**21. PROCEDURE DI PAGAMENTO**

Le erogazioni dei contributi sono regolate dalle disposizioni emanate dall'Organismo Pagatore Regionale. I pagamenti sono disposti dall'Organismo Pagatore Regionale, che si avvale per l'istruttoria delle domande di SAL e saldo degli Organismi Delegati (OD), ai sensi dell'art. 7 del Regolamento (UE) n. 1306/2013. L'erogazione dei contributi è disposta con provvedimento del Dirigente responsabile dell'OPR, che assume, per la gestione delle domande di pagamento, la funzione di Responsabile del procedimento.

Per ulteriori dettagli circa le procedure di gestione e controllo delle domande di pagamento e le procedure dei controlli amministrativi e finanziari per il rilascio dell'autorizzazione al pagamento, si fa riferimento ai seguenti documenti:

- D.d.s. 11 giugno 2018 - n. 8492 - Programma di sviluppo rurale 2014 - 2010 della Lombardia - Manuale operativo per la gestione e il controllo delle domande di pagamento per le misure di investimenti (**Manuale Unico PSR,** consultabile al seguente indirizzo:

[Manuale Unico PSR e Schede Operative;](http://www.opr.regione.lombardia.it/wps/portal/PROUE/OPR/programma-di-sviluppo-rurale-2014-2020/manuale-unico-psr-e-schede-operative)

- D.d.s. 29 giugno 2018 –n. 9649 Programma di sviluppo rurale 2014-2020 della Lombardia – Manuale delle procedure dei controlli amministrativi e finanziari per il rilascio dell'autorizzazione al pagamento (di seguito **Manuale autorizzazione al pagamento),** consultabile al seguente indirizzo:

[Manuale autorizzazione al pagamento;](http://www.opr.regione.lombardia.it/wps/portal/PROUE/OPR/autorizzazione-al-pagamento-feasr-e-feaga/)

# <span id="page-18-0"></span>**22. MODALITÀ E TEMPI PER L'EROGAZIONE DELL'AGEVOLAZIONE**

Il beneficiario, tramite una domanda di pagamento presentata per via telematica su Sis.Co., può richiedere all'Organismo Pagatore Regionale l'erogazione del contributo concesso sotto forma di:

- 1. anticipo,
- 2. stato avanzamento lavori (SAL),
- 3. saldo.

L'anticipo e lo stato di avanzamento lavori sono alternativi; i beneficiari che non hanno richiesto o ottenuto l'anticipo possono chiedere il pagamento di un solo stato di avanzamento lavori (SAL).

Alla validazione delle domande di pagamento il GAL riceve un messaggio e-mail di comunicazione di avvenuta presentazione della domanda.

È in capo al GAL la verifica della completezza della documentazione e della coerenza/pertinenza della spesa rispetto al progetto ed agli obiettivi del P.A.

Per le domande relative ai pagamenti diversi dagli anticipi, il GAL redige un verbale attestando la completezza della documentazione e la coerenza del progetto relativamente agli obiettivi del piano di attuazione.

Il GAL provvede successivamente alla trasmissione via PEC del verbale all'OD di riferimento, che lo acquisisce e lo allega all'istruttoria di pagamento.

Le domande di pagamento sono prese in carico dai funzionari istruttori degli OD che, al termine delle verifiche di cui ai successivi paragrafi 22.1 EROGAZIONE DELL'ANTICIPO, 22.2 EROGAZIONE DELLO STATO DI AVANZAMENTO LAVORI (SAL), 22.3 EROGAZIONE DEL SALDO e 23 CONTROLLI AMMINISTRATIVI E TECNICI PER L'ACCERTAMENTO FINALE DEI LAVORI, redigono e sottoscrivono i relativi verbali, controfirmati dal Dirigente responsabile. Si ricorda che i beneficiari pubblici e i soggetti che operano in regime pubblicistico, devono dimostrare di avere seguito la corretta procedura appalti pubblici (compilazione apposite check list).

Definito l'esito dell'istruttoria di pagamento l'OPR, in caso positivo, provvede a liquidare il contributo ammesso.

OPR informa il GAL in merito alla esecuzione di ogni pagamento.

Gli OD, controllando le domande di pagamento, verificano la documentazione presentata dal beneficiario e determinano la spesa ammissibile e il relativo contributo.

Se il contributo richiesto con la domanda di pagamento supera di oltre il 10% il contributo ammissibile definito a conclusione dell'istruttoria, cioè il contributo erogabile al richiedente sulla base della spesa riconosciuta come ammissibile, al contributo ammissibile si applica una riduzione pari alla differenza tra questi due importi, ai sensi dell'art. 63 del Regolamento (UE) n. 809/2014.

L'eventuale riduzione del contributo, calcolata come sopra indicato, si applica anche a seguito dei controlli in loco.

Le Amministrazioni competenti inviano il verbale ai beneficiari, che entro 10 giorni dalla data di trasmissione, possono partecipare al procedimento istruttorio ai sensi della legge 241/1990, presentando tramite PEC un'istanza di riesame, con le osservazioni eventualmente corredate da documenti.

Se il beneficiario presenta istanza di riesame, il funzionario incaricato effettua i controlli e le verifiche relative alle memorie ricevute, redige e sottoscrive una proposta di verbale di riesame, motivandone l'accoglimento o il non accoglimento; tale proposta deve essere approvata e controfirmata dal Dirigente responsabile.

Nell'ambito dei riscontri finalizzati ai pagamenti, gli OD competenti verificano la documentazione richiesta dalla normativa per i pagamenti della Pubblica Amministrazione; accertano la validità del documento di regolarità contributiva (DURC) e, ove previsto, la regolarità della documentazione antimafia e della dichiarazione sostitutiva per la concessione di Aiuti di Stato.

Si fa comunque specifico riferimento al Manuale Unico PSR - paragrafo 2.6. e al Manuale autorizzazione al pagamento – Fase 1 – acquisizione elenco di liquidazione e verifiche di conformità amministrativa.

### <span id="page-19-0"></span>**22.1 EROGAZIONE DELL'ANTICIPO**

Il beneficiario può richiedere, a fronte dell'accensione di idonea garanzia fideiussoria, l'erogazione di un anticipo, pari al 50% dell'importo del contributo concesso. Alla domanda di pagamento dell'anticipo il beneficiario deve allegare la seguente documentazione:

- polizza fidejussoria, redatta in conformità con il modello all'Allegato 9 SCHEMA DI FIDEIUSSIONE (a cui aggiungere eventuale Allegato 9bis SCHEMA DI CONFERMA DI VALIDITÀ DELLA POLIZZA FIDEIUSSORIA in caso di emissione della polizza a cura di un'Agenzia);
- quando è necessario acquisire la documentazione antimafia, di cui all'art. 84 e 91 del DLgs. 159/2011, deve essere prodotta una dichiarazione sostitutiva di certificazione da parte del legale rappresentante e degli altri soggetti di cui all'art 85 del D. Lgs. 159/2011, con indicazione dei familiari conviventi "maggiorenni" che risiedono nel territorio dello Stato, compilando il modulo scaricabile dal sito internet della Prefettura di competenza. La documentazione antimafia non è necessaria quando il beneficiario è una Pubblica Amministrazione, un ente pubblico, un ente o azienda vigilata dallo Stato o da altro Ente pubblico. L'evidenziazione di criticità in tema di documentazione antimafia comporta la decadenza dall'agevolazione. Si fa comunque specifico riferimento al "Manuale autorizzazione al pagamento" cap. 3.2.1 – paragrafo "Documentazione antimafia".
- certificato di inizio lavori o dichiarazione di inizio lavori rilasciato dal direttore dei lavori,
- lista di controllo compilata relativa all'assegnazione dei lavori in appalto, degli incarichi per la progettazione ed eventuali altre prestazioni professionali e/o all'esecuzione dei lavori in amministrazione diretta (allegato 1), scelta tra quelle indicate nel paragrafo 17.1.

Il funzionario incaricato dell'istruttoria deve verificare:

- la correttezza e completezza della domanda di pagamento e della documentazione presentata dal beneficiario;

- che le procedure seguite per l'assegnazione dei lavori o degli incarichi professionali, o per l'esecuzione dei lavori in amministrazione diretta, siano conformi a quanto previsto dalla normativa sugli appalti pubblici (dlgs. 50/2016).

In particolare, per quanto riguarda la fidejussione, Il funzionario istruttore controlla la completezza e la correttezza della polizza, verifica che la polizza sia stata emessa a favore di OPR e contratta con un istituto di credito o assicurativo (in questo caso solo se iscritto all'Istituto per la Vigilanza sulle Assicurazioni - IVASS). Nel caso in cui la polizza fideiussoria sia stata emessa da un'agenzia, la stessa deve essere accompagnata dalla conferma di validità emessa dalla sede, a cui deve essere allegata la copia di un documento di identità del firmatario della conferma stessa (Allegato 9bis SCHEMA DI CONFERMA DI VALIDITÀ DELLA POLIZZA FIDEIUSSORIA). L'originale della polizza fideiussoria deve essere poi inviata dall'Amministrazione competente all'OPR, utilizzando il protocollo federato.

A conclusione dei controlli sopra richiamati, l'Organismo Delegato determina l'anticipo da liquidare.

Si fa comunque specifico riferimento al "Manuale Unico PSR", cap. 2.2 Controllo delle domande di pagamento e al Manuale autorizzazione al pagamento – Fase 1 – acquisizione elenco di liquidazione e verifiche di conformità amministrativa.

## <span id="page-20-0"></span>**22.2 EROGAZIONE DELLO STATO DI AVANZAMENTO LAVORI (SAL)**

I beneficiari che non hanno richiesto o ottenuto l'anticipo possono chiedere il pagamento di un solo SAL, corrispondente ad una spesa ammessa già sostenuta che sia di un importo compreso tra il 30% e il 90% della spesa ammessa in sede di istruttoria della domanda di aiuto.

La richiesta di SAL avviene esclusivamente per via telematica tramite la compilazione della domanda informatizzata presente in SIS.CO., allegando la seguente documentazione:

- 1. giustificativi di spesa in copia (fatture o documenti contabili equivalenti), riportanti sempre il CUP, e tracciabilità dei pagamenti effettuati (documenti di pagamento quali bonifici/ricevute bancarie, estratti conto in caso di pagamenti con assegni unitamente alla fotocopia dell'assegno, estratti conto delle carte di credito utilizzate per i pagamenti, MAV, mandati di pagamento per gli Enti pubblici), riportanti i riferimenti di pagamento e preferibilmente anche il CUP, accompagnati da relativa liberatoria secondo il modello in allegato 8 MODELLO DI DICHIARAZIONE LIBERATORIA FATTURE con indicato il codice CUP assegnato al progetto; le fatture emesse prima dell'assegnazione del codice CUP devono riportare il numero di domanda SIS.CO. con la quale sono stati richiesti gli interventi oggetto della fattura o il riferimento al decreto di approvazione delle disposizioni attuative dell'Operazione. Le fatture o documenti contabili equivalenti devono essere registrati in un sistema contabile distinto o con un apposito codice contabile "**PSR 2014-2020 – Operazione 19.2.01 – 6.4.01**" riportante anche il codice CUP relativo alla domanda finanziata. L'inserimento del codice contabile può essere effettuato manualmente o informaticamente (pratica consigliata);
	- 2. quando è necessario acquisire la documentazione antimafia, di cui all'art. 84 e 91 del D. Lgs. 159/2011, deve essere prodotta una dichiarazione sostitutiva di certificazione da parte del legale rappresentante e degli altri soggetti di cui all'art 85 del D. Lgs. 159/2011, con indicazione dei familiari conviventi "maggiorenni" che risiedono nel territorio dello Stato, compilando il modulo scaricabile dal sito internet della Prefettura di competenza. La documentazione antimafia non è necessaria quando il beneficiario è una Pubblica Amministrazione, un ente pubblico, un ente o azienda vigilata dallo Stato o da altro Ente pubblico. L'evidenziazione di criticità in tema di documentazione antimafia comporta la decadenza dall'agevolazione. Si fa comunque specifico riferimento al "Manuale autorizzazione al pagamento" cap. 3.2.1 – paragrafo "Documentazione antimafia".
	- 3. computo metrico dello stato di avanzamento a firma del direttore dei lavori riconducibile alle fatture presentate per tali investimenti, in caso di opere;
	- 4. polizza fideiussoria, secondo quanto previsto al paragrafo 25 "Fideiussioni".

In sede di accertamento per il SAL l'OD verifica:

- a) che le attività realizzate siano conformi agli obiettivi, nei tempi e nei modi, del progetto approvato;
- b) l'ammissibilità delle spese tramite l'esame della documentazione giustificativa delle spese sostenute;
- c) il rispetto delle procedure previste dal d.Lgs 50/2016 Codice Appalti, laddove applicabile e secondo quanto disciplinato dal provvedimento regionale D.d.s. 29/09/2017 n. 11824),

L'OD può richiedere ulteriore documentazione ritenuta necessaria.

Terminato l'esame della documentazione ed effettuati eventuali sopralluoghi (visita in situ), l'OD compila e sottoscrive le relative check list e relazioni di controllo, controfirmate dal Dirigente responsabile.

Per ulteriori dettagli circa le verifiche che saranno effettuate dall'OD, relative all'erogazione del SAL, si rimanda al "Manuale Unico PSR", cap. 2.2 Controllo delle domande di pagamento, cap. 2.3 Controllo delle spese sostenute, cap. 2.4 Controllo di coerenza dell'investimento, cap. 2.5 Controllo delle procedure di appalto.

## <span id="page-20-1"></span>**22.3 EROGAZIONE DEL SALDO**

Entro 60 giorni continuativi dalla data di scadenza del termine per il completamento degli interventi, comprensivo di eventuali proroghe, il beneficiario deve chiedere all'OPR il saldo del contributo.

La presentazione della domanda di saldo oltre il suddetto termine e sino al novantesimo giorno implica una decurtazione pari al 3% del contributo spettante.

La richiesta di saldo presentata dopo novanta giorni non è ricevibile e determina la revoca del contributo concesso e l'eventuale restituzione delle somme già percepite, maggiorate degli interessi legali.

La richiesta di saldo avviene esclusivamente per via telematica tramite la compilazione della domanda informatizzata presente in SIS.CO., allegando la seguente documentazione:

- 1. giustificativi di spesa in copia (fatture o documenti contabili equivalenti), riportanti sempre il CUP, e tracciabilità dei pagamenti effettuati (documenti di pagamento quali bonifici/ricevute bancarie, estratti conto in caso di pagamenti con assegni unitamente alla fotocopia dell'assegno, estratti conto delle carte di credito utilizzate per i pagamenti, MAV, mandati di pagamento per gli Enti pubblici), riportanti i riferimenti di pagamento e preferibilmente anche il CUP, accompagnati da relativa liberatoria secondo il modello in allegato 8 MODELLO DI DICHIARAZIONE LIBERATORIA FATTURE con indicato il codice CUP assegnato al progetto; le fatture emesse prima dell'assegnazione del codice CUP devono riportare il numero di domanda SIS.CO. con la quale sono stati richiesti gli interventi oggetto della fattura o il riferimento al decreto di approvazione delle disposizioni attuative dell'Operazione. Le fatture o documenti contabili equivalenti devono essere registrati in un sistema contabile distinto o con un apposito codice contabile "**PSR 2014-2020 – Operazione 19.2.01 – 6.4.01**" riportante anche il codice CUP relativo alla domanda finanziata. L'inserimento del codice contabile può essere effettuato manualmente o informaticamente (pratica consigliata);
- 2. quando è necessario acquisire la documentazione antimafia, di cui all'art. 84 e 91 del DLgs. 159/2011, deve essere prodotta una dichiarazione sostitutiva di certificazione da parte del legale rappresentante e degli altri soggetti di cui all'art 85 del D. Lgs. 159/2011, con indicazione dei familiari conviventi "maggiorenni" che risiedono nel territorio dello Stato, compilando il modulo scaricabile dal sito internet della Prefettura di competenza. La documentazione antimafia non è necessaria quando il beneficiario è una Pubblica Amministrazione, un ente pubblico, un ente o azienda vigilata dallo Stato o da altro Ente pubblico. L'evidenziazione di criticità in tema di documentazione antimafia comporta la decadenza dall'agevolazione. Si fa comunque specifico riferimento al "Manuale autorizzazione al pagamento" cap. 3.2.1 – paragrafo "Documentazione antimafia";
- 3. computo metrico dello stato finale dei lavori a firma del direttore dei lavori riconducibile alle fatture presentate per tali investimenti, in caso di opere;
- 4. copia delle tavole progettuali definitive, comprensive della disposizione (layout) degli impianti, relative a quanto effettivamente realizzato, se variate rispetto a quelle iniziali;
- 5. dichiarazione di agibilità del direttore dei lavori, sotto sua personale responsabilità, ai sensi art. 6 comma 1 della legge regionale 19 febbraio 2014 , n. 11 "Impresa Lombardia: per la libertà di impresa, il lavoro e la competitività", sulla realizzazione dei lavori in conformità a quanto previsto nella relazione o autorizzato con varianti o comunque in base a quanto indicato sopra;
- 6. segnalazione certificata di Inizio Attività (SCIA) per l'attività agrituristica ai sensi dell'art. 154 della Legge Regionale 5 dicembre 2008, n. 31 "Testo unico delle leggi regionali in materia di agricoltura, foreste, pesca e sviluppo rurale" presentata al Comune in cui si trova l'immobile destinato all'attività agrituristica, che include gli investimenti oggetto di finanziamento;
- 7. dichiarazione del Comune della regolarità della documentazione presentata, relativa agli interventi edili;
- 8. relazione tecnica descrittiva dello stato finale dei lavori, firmata dal direttore dei lavori;
- 9. documentazione fotografica, in cui si evidenziano gli interventi realizzati con i particolari costruttivi;
- 10. relazione tecnica finale, con approvazione del rendiconto finale dei lavori effettuati e computo metrico dello stato finale dei lavori a firma del direttore dei lavori riconducibile alle fatture presentate per tali investimenti;
- 11. certificato di regolare esecuzione e certificato di ultimazione dei lavori, a firma del direttore dei lavori;
- 12. relazione finale redatta dal beneficiario relativa all'intero progetto realizzato.
- 13. dichiarazione sostitutiva ai sensi dell'art. 47 del DPR 445/2000 di non avere percepito un contributo attraverso altre fonti di aiuto corrispondenti, compilata secondo il modello Allegato 4 "Modulo di autocertificazione da allegare alla domanda di richiesta di saldo" alle presenti disposizioni attuative;
- 14. polizza fideiussoria, qualora ricorra il caso di cui al paragrafo "Fideiussioni", lettera b) .

L'OD può richiedere ulteriore documentazione ritenuta necessaria.

Per ulteriori dettagli circa le verifiche che saranno effettuate dall'OD, relative all'erogazione del SAL, si rimanda al "Manuale Unico PSR", cap. 2. Controlli amministrativi.

# <span id="page-22-0"></span>**23. CONTROLLI AMMINISTRATIVI E TECNICI PER L'ACCERTAMENTO FINALE DEI LAVORI**

L'OD effettua i controlli finali per l'accertamento dei risultati di progetto, mediante la verifica della completezza e correttezza della documentazione presentata a corredo della richiesta di saldo e l'effettuazione di un eventuale sopralluogo (visita in situ).

Il controllo è svolto sul 100% dei progetti ammessi e finanziati, entro 90 giorni dalla data di presentazione di tutta la documentazione prevista per la richiesta di saldo, tramite le seguenti verifiche:

- che le attività realizzate siano conformi agli obiettivi, nei tempi e nei modi del progetto approvato,
- che gli investimenti siano stati iniziati e sostenuti dopo la data di validazione della domanda di contributo
- che in caso di realizzazione parziale degli investimenti ammessi a finanziamento, la spesa relativa agli interventi non realizzati non sia superiore al 30% della spesa complessiva ammessa a finanziamento,
- della documentazione allegata alla rendicontazione finale di cui al paragrafo "Erogazione del saldo",
- dell'ammissibilità delle spese tramite l'esame della documentazione giustificativa delle spese sostenute, anche con riferimento alle eventuali varianti autorizzate,
- della documentazione e dei prodotti realizzati in corso di attività del progetto,
- del rispetto delle procedure previste dal d. Lgs 50/2016 Codice Appalti, laddove applicabile, e secondo quanto disciplinato dal provvedimento regionale D.d.s. 29/09/2017 n. 11824),
- gli investimenti siano realizzati e siano conformi al progetto ammesso a finanziamento anche con riferimento alle varianti autorizzate,
- siano mantenute le condizioni di cui al paragrafo " Condizioni per la presentazione della domanda"

L'OD può richiedere ulteriore documentazione se ritenuta necessaria. Terminato l'esame della documentazione il funzionario compila e sottoscrive la lista di controllo e la relazione di controllo, controfirmate dal Dirigente responsabile.

L'OD comunica la chiusura dell''istruttoria al beneficiario che può partecipare, entro 10 giorni dalla data di trasmissione, al procedimento istruttorio ai sensi della legge 241/1990, attraverso la presentazione di un'istanza di riesame con le osservazioni ed eventuale documentazione a corredo.

Il Dirigente responsabile, sulla base dell'istruttoria del funzionario incaricato, comunica entro 15 giorni l'accoglimento o il non accoglimento dell'istanza di riesame.

Per ulteriori dettagli circa le verifiche che saranno effettuate dall'OD, relative all'erogazione del SALDO, si rimanda al "Manuale Unico PSR", cap. 2. Controlli amministrativi.

# <span id="page-22-1"></span>**24. CONTROLLI IN LOCO**

Il controllo in loco è eseguito dalle OD, su un campione almeno pari al 5% della spesa pubblica ammessa a finanziamento e pagata da OPR, estratto sulla base di fattori di rappresentatività e di analisi del rischio definite dall'OPR, prima dell'erogazione del saldo del contributo. (Reg. (UE) N. 809/2014 e ss.mm.ii (art. 49 e seguenti).

IL CONTROLLO IN LOCO PREVEDE IL CONTROLLO DELLA TOTALITÀ DEGLI IMPEGNI ASSUNTI E DELLE DICHIARAZIONI RESE, LE VERIFICHE SUL POSSESSO DEI REQUISITI DICHIARATI DAL RICHIEDENTE AL MOMENTO DELLA PRESENTAZIONE DELLA DOMANDA DI SOSTEGNO, LA DESTINAZIONE O PREVISTA DESTINAZIONE DELL'OPERAZIONE CHE CORRISPONDA A QUELLA DESCRITTA NELLA DOMANDA DI SOSTEGNO E PER LA QUALE IL SOSTEGNO È STATO CONCESSO.

VIENE ANCHE VERIFICATO IL RISPETTO DELLE CONDIZIONI DI AMMISSIBILITÀ VALUTATE IN FASE DI ISTRUTTORIA DELLA DOMANDA DI SOSTEGNO ED ATTESTATE IN FASE DI AMMISSIBILITÀ DALL'AMMINISTRAZIONE COMPETENTE E NON RICOMPRESE NEI CONTROLLI SOPRA DESCRITTI (AD ESEMPIO LA CORRETTA QUANTIFICAZIONE DELL'INVESTIMENTO AMMISSIBILE E DEL RELATIVO CONTRIBUTO, LA CORRETTA ATTRIBUZIONE DEI PUNTEGGI DI ISTRUTTORIA, I REQUISITI SOGGETTIVI DEL RICHIEDENTE, LA VALUTAZIONE DI AMMISSIBILITÀ DELLE SPESE PRESENTATE IN SEDE DI DOMANDA, LA CORRETTA ACQUISIZIONE DELLA DOCUMENTAZIONE PROPEDEUTICA ALLE ASSEGNAZIONI - DURC E ANTIMAFIA).

Il controllo in loco viene eseguito dall'OD: il funzionario che realizza il controllo in loco non può essere lo stesso che ha operato nel procedimento tecnico amministrativo (istruttoria domanda di aiuto e di pagamento).

Al termine del controllo effettuato il funzionario addetto è tenuto a redigere: la check list di controllo in loco, la relazione per la visita in situ e la relazione di controllo in loco

PER QUANTO RIGUARDA LE EVENTUALI INADEMPIENZE RISCONTRATE DURANTE IL CONTROLLO IN LOCO SI APPLICANO LE RIDUZIONI/ESCLUSIONI DEL CONTRIBUTO PREVISTE PER IL MANCATO RISPETTO DEGLI IMPEGNI ESSENZIALI E ACCESSORI E DI QUANTO PREVISTO DALL'ART. 63 DEL REG (UE) 809/2014 E DI ALTRI OBBLIGHI PREVISTI DAL PRESENTE BANDO. Si fa comunque specifico riferimento al "Manuale Unico PSR" relativamente ai capitoli relativi ai controlli in loco.

# <span id="page-23-0"></span>**25. FIDEIUSSIONI**

La polizza fideiussoria, intestata all'OPR è richiesta nei seguenti casi:

- a) erogazione dell'anticipo; la durata della garanzia della polizza fideiussoria è pari al periodo di realizzazione dell'intervento più 18 mesi di rinnovo automatico ed eventuali ulteriori proroghe semestrali su espressa richiesta dell'OPR;
- b) altri casi valutati dall'OPR, che stabilisce la durata della garanzia fideiussoria.

Lo svincolo della polizza fideiussoria viene disposto da OPR previa autorizzazione dell'OD competente, una volta eseguiti con esito positivo i necessari collaudi/controlli sulle opere/interventi eseguiti. OPR invia una comunicazione di svincolo della polizza al soggetto che ha prestato la garanzia e, per conoscenza, al beneficiario.

L'importo garantito dalla fideiussione è pari al 100% dell'anticipazione o, in caso di erogazione del saldo, al contributo concesso.

Si fa comunque specifico riferimento al "Manuale autorizzazione al pagamento" cap. 3.2.1 – paragrafo Fidejussioni.

# <span id="page-23-1"></span>**26. CONTROLLI EX POST**

I controlli ex post vengono effettuati per le misure che prevedono il mantenimento di impegni da parte dei beneficiari dopo il pagamento del saldo del contributo, ai sensi del Regolamento (UE) 809/2014 (art. 52) e ss.mm.ii, tenendo conto del periodo di impegno previsto nelle disposizioni attuative delle singole misure/operazioni.

OPR esegue un'estrazione delle domande da sottoporre a controllo ex post e comunica all'OD interessata le domande estratte e da controllare.

Nell'ambito del controllo ex post, i controllori devono effettuare una verifica sul mantenimento degli impegni, in particolare di quelli per cui è richiesto il mantenimento durante tutto il periodo di impegno. Inoltre, devono essere verificati ulteriori elementi in base alla tipologia di progetto finanziato (es: assenza di modifiche sostanziali che alterano la destinazione, la funzionalità o l'utilizzo dell'investimento, assenza di doppio finanziamento, assenza di sconti ribassi o restituzioni delle spese, etc.).

Il controllo ex post include di norma un sopralluogo e la verifica della documentazione comprovante l'esistenza e/o l'attività dell'impresa o di altra documentazione necessaria a dimostrare il rispetto degli obblighi sottoscritti.

Al termine del controllo vengono redatte: la check list di controllo ex post, la relazione per la verifica in situ e la relazione di controllo ex post.

#### <span id="page-23-2"></span>**26.1. CONTROLLI SULLA CONFORMITÀ AI REQUISITI IN MATERIA DI SALUTE E SICUREZZA DEGLI AMBIENTI DI LAVORO**

Il Gal trasmette alla ATS (Agenzia Tutela Salute) l'elenco delle domande di contributo finanziate. L' ATS provvede ad effettuare il controllo a campione, sulla base di criteri di priorità, al fine di verificare il rispetto delle norme comunitarie, nazionali e regionali vigenti in materia di igiene e sicurezza sul lavoro (D.Lgs.81/2008). L' ATS inoltra a GAL l'elenco delle aziende ispezionate e l'esito relativo.

# <span id="page-23-3"></span>**27. DECADENZA DAL CONTRIBUTO**

La domanda ammessa a finanziamento decade a seguito di irregolarità accertate o rinuncia da parte del beneficiario.

La domanda ammessa a finanziamento decade totalmente a seguito di:

• perdita dei requisiti di ammissibilità;

- mancato rispetto degli impegni essenziali di cui al paragrafo 28.1 Impegni essenziali;
- violazione del divieto di cumulo come stabilito al precedente paragrafo 9 Divieto di cumulo degli aiuti;
- non veridicità delle dichiarazioni presentate;
- esito negativi dei controlli in loco e dei controlli ex post nei casi previsti, secondo quanto disciplinato dal D.d.s. n. 11972 del 4/10/2017.

La domanda ammessa a finanziamento decade parzialmente a seguito di mancato rispetto degli impegni accessori di cui al successivo paragrafo 28.2 – Impegni accessori.

La domanda ammessa a finanziamento, inoltre, decade totalmente o parzialmente a seguito del mancato rispetto delle procedure previste dal d.lgs. 50/2016, in relazione alle irregolarità o agli impegni non rispettati, così come disciplinato dal provvedimento regionale D.d.s. 29/09/2017 n. 11824.

Si fa comunque specifico riferimento al "Manuale Unico PSR" relativamente al cap. 5 "Decadenza del contributo".

## <span id="page-24-0"></span>**27.1 PROCEDIMENTO DI DECADENZA**

Qualora sia accertata l'esistenza di fattispecie previste al paragrafo precedente, viene avviato il procedimento finalizzato alla pronuncia della decadenza dai benefici previsti dall'Operazione.

Se il mancato rispetto di quanto previsto al paragrafo precedente è accertato antecedentemente alla prima domanda di pagamento, il procedimento è avviato dal GAL, mentre se è accertato nell'ambito dell'istruttoria di una domanda di pagamento o successivamente, il procedimento è avviato dall'Organismo Pagatore Regionale.

Se si tratta di decadenza per rinuncia, si rimanda al successivo paragrafo 30.

L'avvio del procedimento di decadenza avviene attraverso l'invio tramite PEC al beneficiario di apposita comunicazione prevista dall'art. 7 della legge 241/90.

Nella comunicazione di avvio del procedimento s'invita il beneficiario a fornire controdeduzioni entro e non oltre 15 giorni dalla data di ricevimento.

Alla conclusione delle fasi di verifica del riesame sarà inviato all'interessato, tramite PEC:

- Il provvedimento definitivo di decadenza totale dal contributo nel caso in cui il riesame confermi almeno parzialmente il permanere dei presupposti della decadenza,
- La comunicazione di accoglimento delle controdeduzioni e la revoca del provvedimento di decadenza

Qualora siano state erogate somme a titolo di SAL o saldo, l'Organismo Pagatore Regionale richiede la restituzione delle somme già ricevute dal beneficiario, aumentate degli interessi legali maturati, fatte salve le cause di forza maggiore riconosciute.

Per ulteriori dettagli relativi alle procedure di Decadenza fare riferimento al "Manuale Unico PSR" - cap. 5 "Decadenza del contributo"

## <span id="page-24-1"></span>**28. IMPEGNI**

Gli impegni assunti dal beneficiario sono distinti in essenziali ed accessori e il loro mancato rispetto comporta, rispettivamente, la decadenza totale o parziale dei benefici concessi.

La decadenza non si determina qualora siano intervenute cause di forza maggiore e/o circostanze eccezionali riconosciute.

## <span id="page-24-2"></span>**28.1 IMPEGNI ESSENZIALI**

Il mancato rispetto degli impegni essenziali comporta la decadenza totale dal contributo e la restituzione delle eventuali somme percepite, maggiorate degli interessi maturati.

Gli impegni essenziali sono i seguenti:

- a) consentire il regolare svolgimento dei controlli in loco e ex post e/o dei sopralluoghi o "visite in situ" effettuati dai soggetti incaricati al controllo;
- b) mantenere la destinazione d'uso, la funzionalità e l'utilizzo degli investimenti finanziati per l'esercizio dell'attività agrituristica oggetto del finanziamento. Nel caso di:
	- opere e impianti fissi, per 10 anni dalla data di comunicazione di concessione del saldo del contributo;

• dotazioni (macchine, attrezzature, impianti mobili e semi mobili), per 5 anni dalla data di comunicazione di concessione del saldo del contributo.

- c) Raggiungere gli obiettivi collegati a punteggi previsti dall'intervento ammesso a finanziamento; in questo caso la decadenza dal contributo si verifica solo se il mancato raggiungimento degli obiettivi incide sull'ammissione a finanziamento della domanda;
- d) Realizzare gli investimenti ammessi a finanziamento con spesa ammissibile superiore alla soglia minima e che rispondono a requisiti di funzionalità e completezza;
- e) realizzare gli investimenti nei tempi indicati nel paragrafo 16, fatte salve le eventuali proroghe autorizzate;
- f) realizzare gli investimenti ammessi a finanziamento, fatte salve le varianti autorizzate, con spesa ammissibile superiore alla soglia minima e che rispondono a requisiti di funzionalità e completezza;
- g) presentare la domanda di saldo del contributo entro il novantesimo giorno continuativo dalla data di scadenza per il completamento degli interventi;
- h) presentare tutta la documentazione prevista per l'erogazione del saldo nei termini stabiliti.
- i) Non percepire per il medesimo investimento ulteriori finanziamenti pubblici ad eccezione di altri contributi a sostegno della produzione di energia nei limiti previsti dalle norme nazionali vigenti;

## <span id="page-25-0"></span>**28.2 IMPEGNI ACCESSORI**

Il mancato rispetto degli impegni accessori comporta la decadenza parziale dal contributo e la restituzione delle eventuali somme percepite, maggiorate degli interessi maturati. L'entità della riduzione del contributo derivante dalla pronuncia di decadenza parziale sarà definita dal Manuale delle procedure, dei controlli e delle sanzioni, approvato dall'OPR.

Gli impegni accessori sono:

- a) informare e pubblicizzare circa il ruolo del FEASR attraverso l'esposizione di apposita cartellonistica;
- b) rispettare le norme in materia di igiene e sicurezza dei lavoratori. Il mancato rispetto delle norme è documentato da esito negativo trasmesso dalla ATS (Agenzia Tutela Salute) a seguito dei controlli effettuati, come previsto dal paragrafo 24; la verifica è prevista per le aziende sottoposte a controllo a campione;
- c) presentare la domanda di saldo del contributo tra il sessantunesimo e il novantesimo giorno continuativo dalla data di scadenza per il completamento degli interventi, così come stabilito dal paragrafo 20.3.

# <span id="page-25-1"></span>**29. CAUSE DI FORZA MAGGIORE E CIRCOSTANZE ECCEZIONALI**

Sono cause di forza maggiore e di circostanze eccezionali gli eventi indipendenti dalla volontà dei beneficiari, che non possono essere da questi previsti, pur con la dovuta diligenza, di cui all'art. 2 del Regolamento (UE) n. 1306/2013 e che impediscono loro di adempiere, in tutto o in parte, agli obblighi e agli impegni derivanti dalle presenti disposizioni attuative.

Le cause di forza maggiore e le circostanze eccezionali trovano applicazione principalmente nelle seguenti fattispecie:

- rinuncia senza restituzione del contributo per quanto riguarda le spese già sostenute;
- ritardo nella realizzazione degli interventi e nella richiesta di erogazione del saldo;
- ritardo nella presentazione di integrazioni, istanze previste dalle presenti disposizioni o richieste dall'Amministrazione;
- proroghe ulteriori rispetto alla unica proroga prevista.
- In generale, le cause di forza maggiore e la relativa documentazione probante sono:
	- 1. Il decesso del beneficiario:
		- Certificato di morte;
		- L'impossibilità a svolgere l'attività lavorativa da parte del beneficiario per lungo periodo (almeno sei mesi) per malattie, incidenti, ecc.:
	- 2. Eventuale denuncia di infortunio, certificazione medica attestante lungo degenza e attestante che le malattie invalidanti non consentono lo svolgimento della specifica attività professionale;
		- L'esproprio, non prevedibile al momento della domanda, di superficie assoggettate all'impegno o parte rilevante dell'azienda, tale da comprometterne la redditività economica o la redditività dell'investimento:
	- 3. Provvedimento dell'autorità pubblica che attesta lo stato di somma urgenza e dispone l'esproprio o l'occupazione indicando le particelle catastali interessate;
- Le calamità naturali che coinvolgano superfici assoggettate all'impegno o parte rilevante dell'azienda tale da comprometterne la redditività economica o la redditività dell'investimento o che coinvolgano i territori interessati dalle opere oggetto dei lavori o che comportino variazioni dell'assetto territoriale, idraulico e geologico tali da pregiudicare la funzionalità dell'intervento:
- 4. Provvedimento dell'autorità competente che accerta lo stato di calamità, con individuazione del luogo interessato o in alternativa;
- 5. Certificato rilasciato da autorità pubbliche;
	- La provata distruzione fortuita di fabbricati aziendali a uso agricolo o il furto di attrezzature, strumenti e macchinari:
- 6. Denuncia alle forze dell'ordine;
	- L'epizoozia che colpisce la totalità o una parte del patrimonio zootecnico dell'imprenditore agricolo:
- 7. Certificato dall'autorità sanitaria competente o di un veterinario riconosciuto ai sensi del decreto legislativo n. 196 del 22 maggio 1999, che attesta la presenza dell'epizoozia;
	- Le fitopatie che colpiscano in tutto o in parte la superficie aziendale:
	- Ordine di estirpazione da parte dell'autorità competente.

In caso di richiesta di riconoscimento di cause di forza maggiore, la documentazione relativa deve essere notificata per iscritto all'OPR e al GAL, tramite PEC, entro 10 giorni lavorativi a decorrere dal momento in cui l'interessato è in grado di provvedervi, pena il mancato riconoscimento della causa di forza maggiore.

Si precisa che anche in presenza di cause di forza maggiore riconosciute, le somme erogate possono essere trattenute dal beneficiario solamente se è dimostrata attraverso idonea documentazione probatoria una spesa sostenuta per l'intervento finanziato.

Non possono essere riconosciute cause di forza maggiore al di fuori di quelle stabilite dall'art. 2 del Regolamento (UE) 1306/2013 e sopra riportate.

Il riconoscimento delle cause di forza maggiore e delle circostanze eccezionali è di competenza dell'OPR. La comunicazione di accoglimento/non accoglimento delle cause di forza maggiore o delle circostanze eccezionali deve essere trasmessa da OPR al richiedente e per conoscenza al GAL.

<span id="page-26-0"></span>Si fa comunque specifico riferimento al "Manuale Unico PSR" relativamente al cap. 6.2 "Cause di forza maggiore".

# **PARTE III DISPOSIZIONI COMUNI**

## <span id="page-26-1"></span>**30. ERRORI PALESI**

Gli errori palesi, ai sensi dell'art. 4 del Reg. UE n. 809/2014, sono errori di compilazione della domanda di aiuto (oppure della domanda di pagamento), compiuti in buona fede dal richiedente, che possono essere rilevati agevolmente nella domanda stessa. La richiesta di riconoscimento dell'errore palese spetta al richiedente/beneficiario, che la presenta tramite Sis.Co.

Si considerano errori palesi:

- a) **errori di compilazione della domanda di aiuto** relativi a errata compilazione che risultano evidenti in base ad un esame minimale della stessa, quali ad esempio: codice statistico o bancario errato;
- b) **errori derivanti da verifiche di coerenza** (informazioni contraddittorie) che emergono tra l'importo della spesa richiesta in domanda e la documentazione allegata.

L'autorizzazione alla presentazione della domanda di errore palese è rilasciata o negata, dopo valutazione:

- dal Responsabile del procedimento (GAL) per quanto riguarda la domanda di aiuto;
- dall'Organismo Pagatore Regionale (OPR) per quanto riguarda le domande di pagamento.

L'esito della valutazione viene inviato al richiedente/beneficiario.

L'errore palese può essere riconosciuto solo fino all'erogazione del primo pagamento richiesto.

La domanda di errore palese corregge e sostituisce la domanda di aiuto o di pagamento e deve essere presentata con le modalità indicate al paragrafo 12.3. Il richiedente/beneficiario può presentare solo una domanda di correzione di errore palese per ciascuna domanda di aiuto o di pagamento.

# <span id="page-27-0"></span>**31. RINUNCIA**

I soggetti beneficiari che intendano rinunciare in tutto o in parte al contributo ovvero in tutto o in parte alla realizzazione del progetto, devono darne immediata comunicazione all'OPR e al GAL.

La rinuncia totale deve essere comunicata tramite la compilazione di specifico modulo disponibile in SIS.CO. o, in alternativa, mediante PEC inviata all'OPR e al GAL. La procedura di rinuncia totale va presentata in SISCO direttamente dal richiedente o suo delegato.

Qualora siano già state erogate quote di contributo, i beneficiari devono restituire le somme già ricevute, aumentate degli interessi legali maturati, fatte salve le cause di forza maggiore riconosciute, di cui al precedente paragrafo 29.

La rinuncia non è ammessa qualora le Amministrazioni competenti abbiano già:

- 1. informato il beneficiario circa la presenza di irregolarità nella domanda, riscontrate a seguito di un controllo amministrativo o in loco, quando la rinuncia riguarda gli interventi che presentano irregolarità;
- 2. comunicato al beneficiario la volontà di effettuare un controllo in loco.

La rinuncia parziale dagli impegni assunti, in assenza di cause di forza maggiore, è ammissibile fino al 30% della spesa ammessa. Oltre tali limiti di riduzione, il contributo è revocato e comporta l'eventuale restituzione delle somme già percepite, maggiorate degli interessi legali.

Per approfondimenti relativi alla procedura di decadenza per rinuncia, fare riferimento al "Manuale Unico PSR" - cap. 6.1 "Recesso/rinuncia dagli impegni".

# <span id="page-27-1"></span>**32. REGIME DI AIUTO**

Il contributo assegnato nell'ambito della presente operazione deve rispettare il regolamento (UE) n. 1407/2013. Il regolamento prevede che possano essere concessi contributi pubblici in regime "de minimis" fino ad un massimo di 200.000 € in un triennio, cioè l'esercizio finanziario in cui l'azienda riceve la concessione del contributo, ossia la data di pubblicazione sul sito del GAL del provvedimento di ammissione a finanziamento e i due esercizi finanziari precedenti.

L'importo totale massimo degli aiuti "*de minimis"* ottenuti da una impresa si ottiene sommando tutti gli aiuti ottenuti da quella impresa, a qualsiasi titolo (per investimenti, attività di ricerca, promozione estero, ecc.) in regime "de minimis".

Ogni impresa che richiede il contributo è tenuta alla presentazione dell'autocertificazione "de minimis" resa ai sensi del DPR 445/2000, nella quale dichiara tutti i contributi ricevuti in regime de minimis.

Si evidenzia che nel caso un'agevolazione concessa in "de minimis" comporti quale conseguenza il superamento del massimale a disposizione in quel momento dall'impresa beneficiaria, questa non potrà beneficiare delle disposizioni "de minimis" nemmeno per la parte che non eccede tale tetto. Quindi il richiedente deve verificare che il contributo richiesto non superi, cumulato con altri eventuali aiuti concessi in "de minimis", l'importo di € 200.000, pena la non ammissibilità della domanda presentata.

Se un'impresa è destinataria di aiuti ai sensi di più regolamenti "de minimis", a ciascuno di tali aiuti si applicherà il massimale pertinente.

In ogni caso l'importo totale degli aiuti "de minimis" ottenuti nel triennio di riferimento non potrà comunque superare il tetto massimo più elevato tra quelli cui si fa riferimento.

Si rammenta che se un'impresa opera in più settori rientranti nel campo di applicazione di regolamenti diversi, si devono distinguere le attività e/o i costi e dichiarare per quali di questi si richiede l'agevolazione in "de minimis".

Se un'impresa opera sia in settori esclusi dal campo di applicazione del regolamento (UE) 1407/2013 che in altri settori o attività, bisogna che l'impresa garantisca con mezzi adeguati la separazione delle attività o la distinzione dei costi e che le attività esercitate nei settori esclusi non beneficiano di aiuti "de minimis".

Per disposizioni nazionali, art. 52 della legge 234/2012 e DM 115/2017, i dati sugli aiuti di stato della presente

Operazione e dei beneficiari sono inseriti nel Registro nazionale sugli aiuti di stato per le verifiche sulle dichiarazioni delle autocertificazioni dei contributi in de minimis. Delle verifiche e dell'avvenuta registrazione ne viene dato atto negli atti di concessione del Responsabile dell'Operazione.

# <span id="page-28-0"></span>**33. MONITORAGGIO DEI RISULTATI**

## <span id="page-28-1"></span>**33.1 INDICATORI**

Al fine di misurare l'effettivo livello di raggiungimento degli obiettivi di risultato collegati a questa operazione, l'indicatore individuato è il seguente: numero di aziende agricole finanziate.

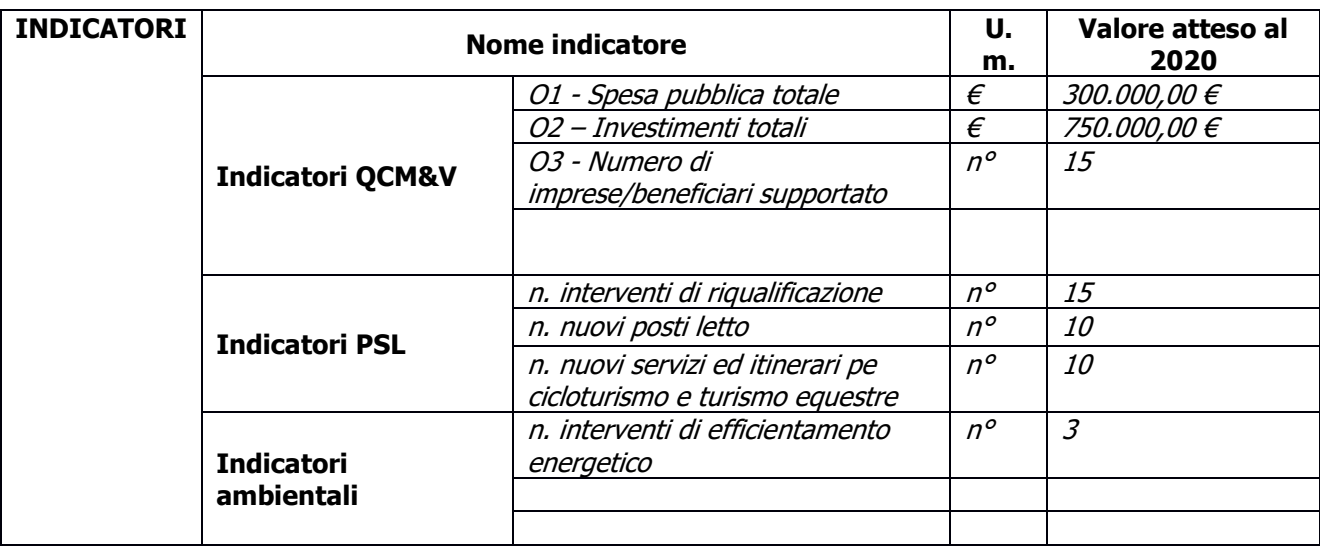

## <span id="page-28-2"></span>**33.2 CUSTOMER SATISFACTION**

In attuazione del disposto normativo nazionale e regionale (art. 7 del D. Lgs. 7 marzo 2005, n. 82 e art. 32, comma 2 bis, lettera c della l.r. 1/02/2012, n. 1), è possibile compilare un questionario di customer satisfaction, sia nella fase di 'adesione' che di 'rendicontazione'. Tutte le informazioni saranno raccolte ed elaborate in forma anonima dal soggetto responsabile delle disposizioni attuative, che le utilizzerà in un'ottica di miglioramento costante delle performance al fine di garantire un servizio sempre più efficace, chiaro ed apprezzato da parte dei potenziali beneficiari.

## <span id="page-28-3"></span>**33. RIMEDI AMMINISTRATIVI E GIURISDIZIONALI**

Avverso gli atti con rilevanza esterna emanati dal GAL o dalla Regione relativi all'istruttoria, accertamento e controllo per l'erogazione di premi e integrazioni al reddito previsti dalla normativa comunitaria, nazionale e regionale l'interessato può presentare ricorso o alternativamente esercitare azione secondo le modalità di seguito indicate.

#### <span id="page-28-4"></span>**33.1 RIMEDI AMMINISTRATIVI**

Ricorso straordinario al Presidente della Repubblica ai sensi del Decreto Presidente della Repubblica 24 novembre 1971, n. 1199 "Semplificazione dei procedimenti in materia di ricorsi amministrativi". Il ricorso deve essere presentato per motivi di legittimità da parte di chi vi abbia interesse nel termine di centoventi giorni dalla data della notificazione o della comunicazione dell'atto impugnato o da quando l'interessato ne abbia avuto piena conoscenza

#### <span id="page-28-5"></span>**33.2 RIMEDI GIURISDIZIONALI**

Relativamente ai rimedi giurisdizionali si evidenzia che la giurisprudenza ormai costante opera il seguente riparto di giurisdizione. Relativamente a contestazioni al provvedimento di non ricevibilità, non ammissibilità, non finanziabilità della domanda è ammesso il ricorso al Tribunale Amministrativo Regionale competente per territorio entro 60 giorni dalla data della notificazione o della comunicazione in via amministrativa dell'atto impugnato o da quando l'interessato ne abbia avuto piena conoscenza. Relativamente a contestazioni per

provvedimenti di decadenza o di riduzione del contributo, intervenuti dopo l'ammissione a finanziamento, è ammessa azione avanti al giudice ordinario nei termini e modalità previste dall'ordinamento.

# <span id="page-29-0"></span>**34. SANZIONI**

Secondo quanto previsto dagli articoli 2 e 3 della legge 23 dicembre 1986, n. 898 (Conversione in legge, con modificazioni, del decreto-legge 27 ottobre 1986, n. 701, recante misure urgenti in materia di controlli degli aiuti comunitari alla produzione dell'olio di oliva. Sanzioni amministrative e penali in materia di aiuti comunitari al settore agricolo), ove il fatto non configuri il più grave reato previsto dall'art. 640-bis del codice penale, chiunque, mediante l'esposizione di dati o notizie falsi, consegue indebitamente, per se' o per altri, aiuti, premi, indennità, restituzioni, contributi o altre erogazioni a carico totale o parziale del Fondo europeo agricolo di garanzia e del Fondo europeo agricolo per lo sviluppo rurale, è punito con la reclusione da sei mesi a tre anni nonché è tenuto al pagamento di una sanzione amministrativa pecuniaria e comunque alla restituzione dell'indebito.

La competenza a recuperare la somma indebitamente percepita è attribuita all'Organismo Pagatore regionale, mentre la competenza all'irrogazione della sanzione amministrativa è attribuita a Regione Lombardia – Direzione Generale Agricoltura. I recuperi e l'irrogazione delle sanzioni avvengono secondo le modalità e con i criteri individuati nel vigente Manuale delle procedure, dei controlli e delle sanzioni approvato da OPR, per quanto applicabile alla luce degli aggiornamenti intervenuti nella normativa comunitaria e nazionale di riferimento.

# <span id="page-29-1"></span>**35. TRATTAMENTO DATI PERSONALI**

La tutela delle persone e di altri soggetti rispetto al trattamento dei dati personali sono disciplinati dal Reg. UE 679/2016 (Regolamento relativo alla protezione delle persone fisiche con riguardo al trattamento dei dati personali) e dalla dgr n.7837 del 12/02/2018 "Regole per il governo e applicazione dei principi di privacy by design e by default ai trattamenti di dati personali di titolarità di Regione Lombardia" Secondo la normativa vigente, tale trattamento è improntato ai principi di correttezza, liceità, pertinenza, trasparenza e tutelando la riservatezza e i diritti dei dichiaranti/richiedenti.

A tal fine, forniamo le seguenti informazioni:

#### **Finalità e modalità del trattamento**

L'informativa è resa a coloro che interagiscono con i servizi online del sistema informativo Sis.Co. (richiedente dei contributi e soggetti autorizzati alla compilazione della domanda per conto del richiedente). La consultazione dei servizi online di questo sistema informativo e la presentazione della domanda a valere sul regime d'aiuto ai sensi del Reg. UE n.1305/2013 relativo allo sviluppo rurale FEASR comporta, per la registrazione e l'accesso, il rilascio di informazioni e dati personali, che possono essere verificati, anche a fini di controllo, con i dati presenti nelle banche dati del sistema.

I dati personali conferiti per la richiesta delle credenziali di accesso al sistema sono strettamente necessari per le finalità di gestione delle utenze e per i servizi necessari a garantire l'operatività del sistema. I dati contenuti nel sistema, possono anche essere utilizzati per attività di ricerca e programmazione direttamente svolte da Enti Pubblici o affidate dagli stessi ad Enti convenzionati che ne garantiscano l'anonimato statistico. Possono inoltre essere utilizzati da strutture di controllo pubblico e/o organismi privati, autorizzati da atti ministeriali e/o regionali.

I dati sono trattati con modalità cartacee ed elettroniche e possono essere comunicati ad altri Enti o società collegati ed interconnessi al Sistema Informativo Agricolo Nazionale (SIAN), sia per comunicazioni di flussi anagrafici che per obblighi derivanti da procedure e/o normative sulla trasparenza o sicurezza delle informazioni.

In particolare, ai sensi dell'art. 111 del Reg. UE n. 1306/2013, è pubblicato l'elenco di beneficiari del sostegno allo sviluppo rurale da parte del FEASR, indicante il nominativo, il Comune di residenza, gli importi del finanziamento pubblico totale corrispondente ad ogni misura/azione finanziata nell'esercizio finanziario, la natura e la descrizione delle misure/azioni finanziate. Tali informazioni sono pubblicate su un sito Internet unico per Stato membro. Esse restano disponibili per 2 anni dalla pubblicazione iniziale.

#### **Natura obbligatoria - conseguenze del mancato conferimento dei dati**

Se i dati richiesti sono obbligatori, in caso di mancato conferimento degli stessi, l'interessato non può godere del servizio/beneficio richiesto. Qualora il conferimento dei dati non risulti obbligatorio ai sensi di legge, la

mancata produzione degli stessi comporta l'improcedibilità dell'istanza, il parziale accoglimento della stessa o l'impossibilità di beneficiare di tutti i servizi offerti dall'Amministrazione.

#### **Titolari del trattamento**

Titolari del trattamento sono: il GAL Quattro Parchi Lecco Brianza Scarl con sede a Calolziocorte (LC) in via A. Galli 48/a (angolo via Mazzini); la Giunta regionale della Lombardia, nella persona del suo Presidente, con sede in Milano, Piazza Città di Lombardia 1 e l'Organismo Pagatore Regionale, con sede in Milano, Piazza Città di Lombardia 1

#### **Responsabile del trattamento**

Il responsabile del trattamento interno è il Direttore del GAL Quattro Parchi Lecco Brianza Scarl**,** che potrà autorizzare i membri del Nucleo Tecnico di Valutazione al trattamento dei dati raccolti per la sola finalità di cui alle presenti disposizioni attuative.

Il responsabile del trattamento esterno è Lombardia informatica S.p.A., nella persona del legale rappresentante.

I dati possono essere trattati anche da altre Amministrazioni pubbliche e ad Enti e soggetti pubblici o privati incaricati di svolgere gli adempimenti previsti dalla normativa. I dati personali sono soggetti a diffusione soltanto nei casi specificamente previsti dalle normative.

#### **Diritti dell'interessato**

In relazione al presente trattamento il dichiarante può rivolgersi al responsabile del trattamento per far valere i suoi diritti cosi come previsti dalla normativa vigente.

## <span id="page-30-0"></span>**36. RIEPILOGO DELLA TEMPISTICA/CRONOGRAMMA**

Nella seguente tabella è riportato il crono–programma per il periodo di applicazione della Operazione, il quale tra l'altro stabilisce i termini di conclusione del procedimento, determinati nel rispetto dell'art. 2 della Legge 7 Agosto 1990, n. 241, tenendo conto della sostenibilità dei tempi sotto il profilo dell'organizzazione amministrativa, della natura degli interessi pubblici tutelati e della particolare complessità del procedimento.

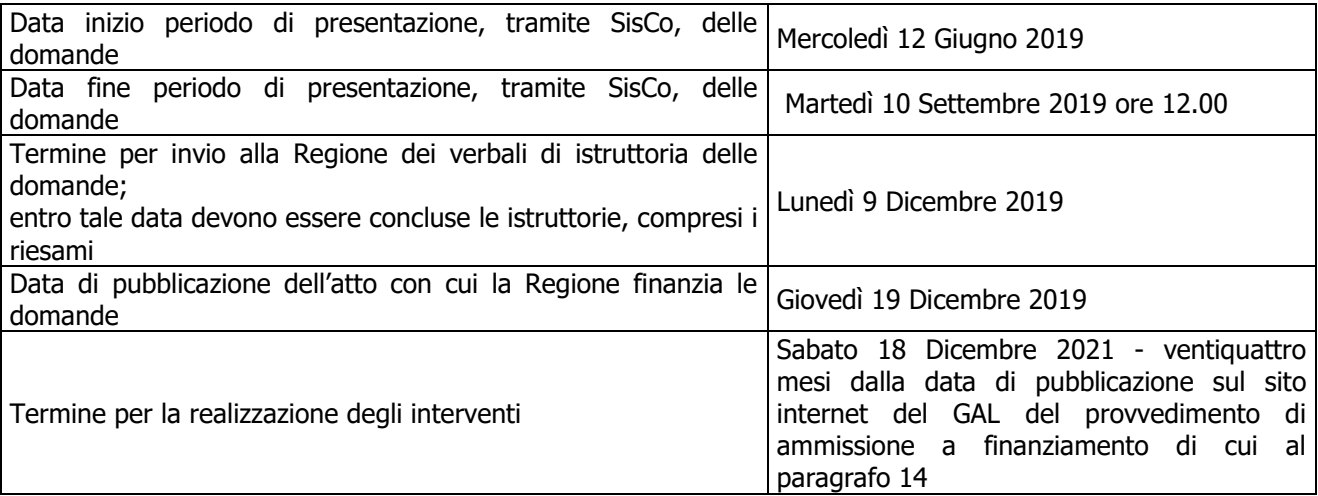

# <span id="page-30-1"></span>**37. LISTA DEGLI ALLEGATI ALLE PRESENTI DISPOSIZIONI ATTUATIVE**

Allegato 1 - Relazione tecnica relativa agli investimenti proposti per lo sviluppo dell'attività agrituristica.

Allegato 2 - Modulo di autocertificazione "Fonti di aiuto" da allegare alla domanda contributo.

Allegato 3 - Prospetto varianti.

Allegato 4 - Modulo di autocertificazione "Fonti di aiuto" da allegare alla domanda di saldo.

Allegato 5 - Modulo di autocertificazione de minimis.

Allegato 5bis - Istruzioni per la compilazione del modulo di autocertificazione *de minimis*.

Allegato 6 - Modulo di autocertificazione *de minimis* da compilarsi da parte dell'impresa controllante o controllata.

Allegato 7 - Modello di dichiarazione liberatoria fatture.

Allegato8 - dichiarazione sostitutiva per la concessione di aiuti di stato (clausola deggendorf/impresa in difficoltà).

Allegato 9 - Schema di fideiussione.

Allegato 9bis - Schema di conferma di validità della polizza fideiussoria.

# **ALLEGATO 1 – RELAZIONE TECNICA RELATIVA AGLI INVESTIMENTI PROPOSTI PER LO SVILUPPO DELL'ATTIVITÀ AGRITURISTICA**

# **1. L'AZIENDA AGRICOLA E L'ATTIVITÀ AGRITURISTICA**

- l'attività agricola e la connessione con i servizi agrituristici;
- il mercato di riferimento, la principale clientela servita e i canali promozionali utilizzati.

Indicare, in caso di servizio di somministrazione di pasti e bevande la quota di prodotti propri e il canale di approvvigionamento della quota di prodotti provenienti dal territorio (v. art. 157 L.R. 31/2008).

- **2. DESCRIZIONE DEGLI INVESTIMENTI RICHIESTI E LORO CORRELAZIONE CON LE ATTIVITÀ PREVISTE NEL CERTIFICATO DI CONNESSIONE.**
- **3. DESCRIZIONE DEGLI ELEMENTI QUALITATIVI RICHIESTI IN RELAZIONE AI CRITERI DI VALUTAZIONE INDICATI NEL PRECEDENTE PARAGRAFO 10.1.**
- **4. PREVISIONE DI SPESA E DESCRIZIONE E DEGLI INTERVENTI DA REALIZZARE PER I QUALI SI RICHIEDE IL CONTRIBUTO.**

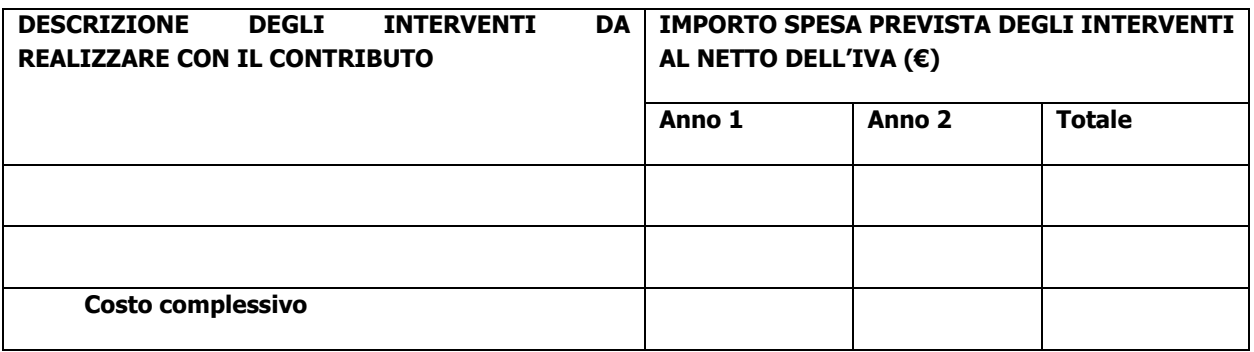

N.B.: per "Anno 1" si intende il primo anno di realizzazione dell'investimento.

# **5. DESCRIZIONE DELLE DIVERSE FONTI DI FINANZIAMENTO DELL'INTERVENTO OGGETTO DELLA PRESENTE RICHIESTA**

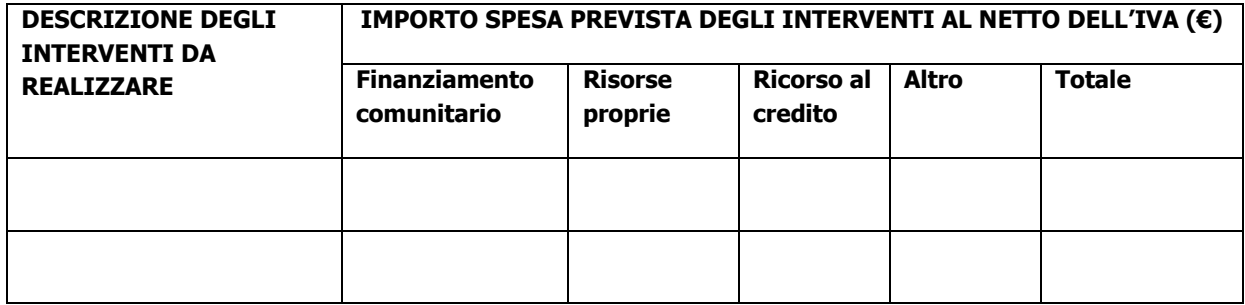

Luogo e data, \_\_\_\_\_\_\_\_\_\_\_\_\_\_\_\_\_\_\_\_

 Firma del dichiarante  $\overline{\phantom{a}}$  , where the contract of the contract of the contract of the contract of the contract of the contract of the contract of the contract of the contract of the contract of the contract of the contract of the contr

# **ALLEGATO 2 – MODULO DI AUTOCERTIFICAZIONE**

Alla Regione Lombardia ………………………. …………………………

#### **Oggetto: Regolamento (UE) n. 1305/2013 – Programma di Sviluppo Rurale 2014-2020. Operazione 6.4.01 "Sostegno alla realizzazione e allo sviluppo di attività agrituristiche".**

#### **DICHIARAZIONE SOSTITUTIVA DI ATTO DI NOTORIETA'**

(art. 47 del D.P.R. 28 dicembre 2000 n. 445)

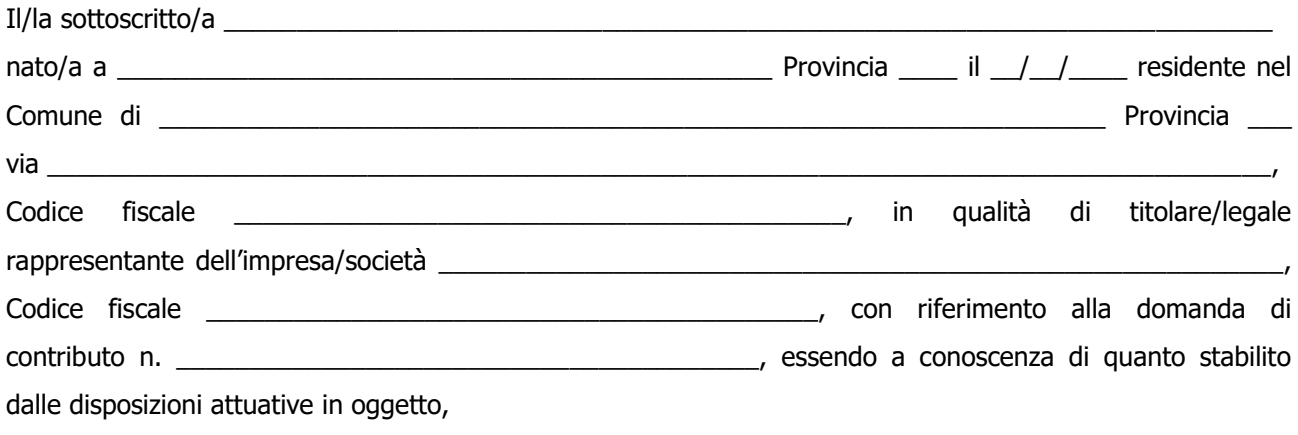

#### **consapevole delle sanzioni penali nel caso di dichiarazioni non veritiere, di formazione o uso di atti falsi, richiamate dall'art. 76 del D.P.R. n. 445/2000 e della decadenza dai benefici conseguenti al provvedimento eventualmente emanato sulla base di dichiarazione non veritiera, ai sensi dell'art. 75 dello stesso D.P.R.**

#### **DICHIARA**

di:

 $\Box$  avere  $\Box$  non avere richiesto un contributo per la realizzazione degli interventi finalizzati allo sviluppo di attività agrituristiche **anche con altre "Fonti di aiuto" diverse dal Programma di Sviluppo Rurale 2014-2020**.

Il sottoscritto dichiara inoltre ai sensi dell'art. 13 del D.Lgs.30 giugno 2003 n. 196, di essere stato informato che i dati personali contenuti nella presente dichiarazione saranno trattati, anche con strumenti informatici, esclusivamente nell'ambito del procedimento per il quale la presente dichiarazione viene resa.

Luogo e data , \_\_\_\_\_\_\_\_\_\_\_\_\_\_\_\_\_\_\_\_

 Firma del dichiarante  $\overline{\phantom{a}}$  , where the contract of the contract of the contract of the contract of the contract of the contract of the contract of the contract of the contract of the contract of the contract of the contract of the contr

# **ALLEGATO 3 – VARIANTI**

#### **Quadro di confronto tra la situazione inizialmente prevista e quella che si determina a seguito della variante.**

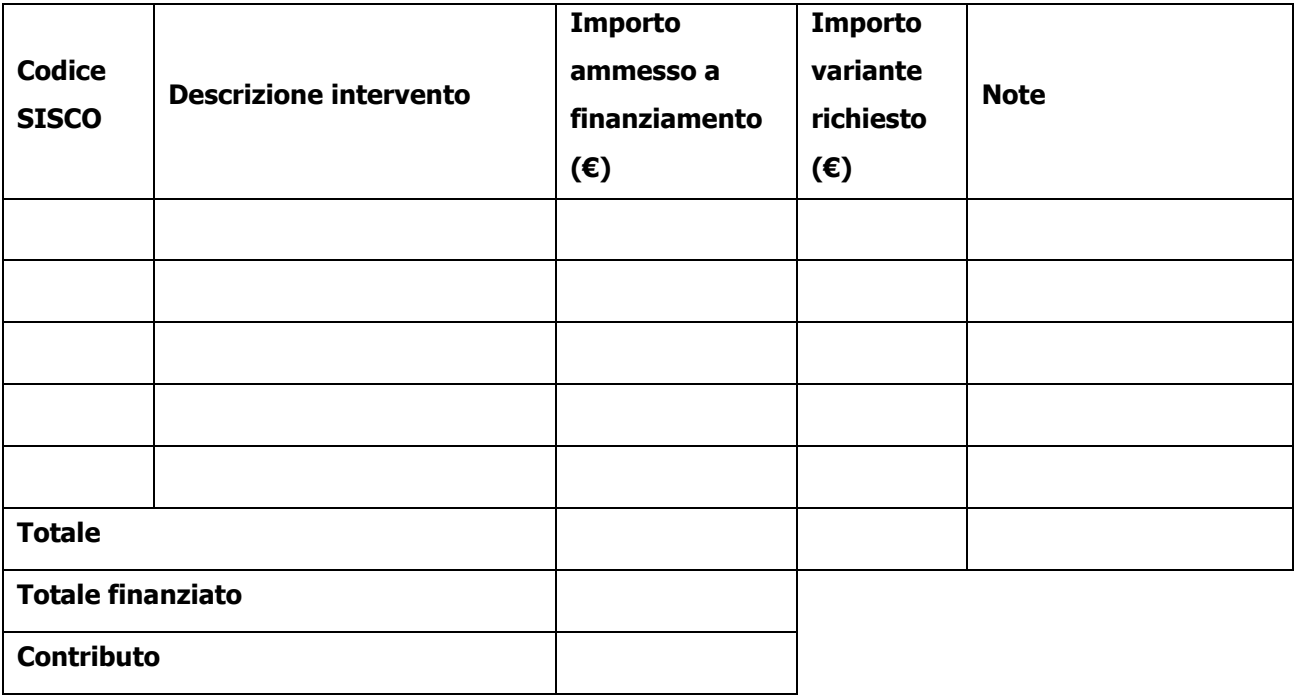

Luogo e data, \_\_\_\_\_\_\_\_\_\_\_\_\_\_\_\_\_\_\_\_

 Firma del dichiarante \_\_\_\_\_\_\_\_\_\_\_\_\_\_\_\_\_\_\_\_\_\_\_\_\_

# **ALLEGATO 4 - MODULO DI AUTOCERTIFICAZIONE DA ALLEGARE ALLA DOMANDA DI RICHIESTA DI SALDO**

Alla Regione Lombardia ………………………. ……………………….

**Oggetto: Regolamento (UE) n. 1305/2013 – Programma di Sviluppo Rurale 2014-2020. Operazione 6.4.01 "Sostegno alla realizzazione e allo sviluppo di attività agrituristiche".**

#### **DICHIARAZIONE SOSTITUTIVA DI ATTO DI NOTORIETA'**

(art. 47 del D.P.R. 28 dicembre 2000 n. 445)

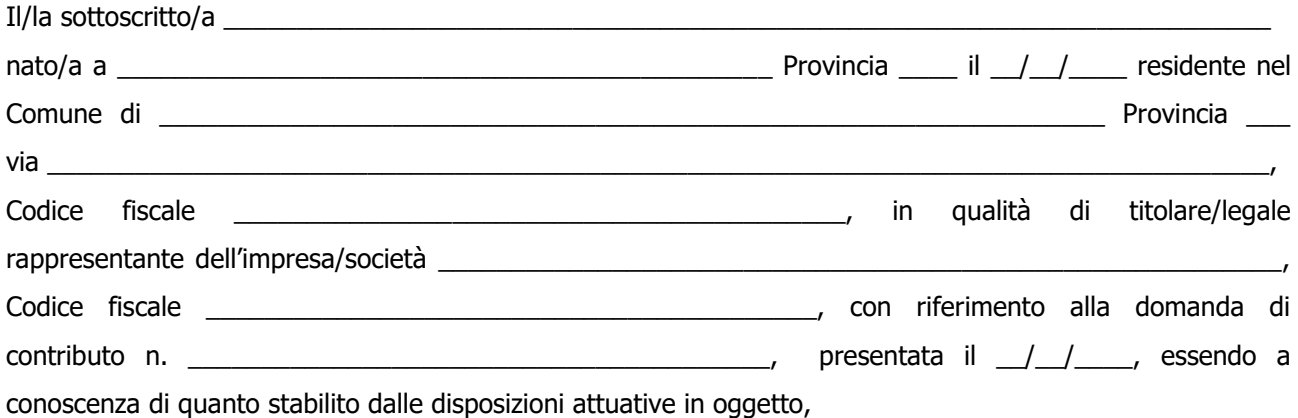

**consapevole delle sanzioni penali nel caso di dichiarazioni non veritiere, di formazione o uso di <sup>a</sup>tti falsi, richiamate dall'art. 76 del D.P.R. n. 445/2000, e della decadenza dai benefici conseguenti al provvedimento eventualmente emanato sulla base di dichiarazione non veritiera, ai sensi dell'art. 75 dello stesso D.P.R.**

#### **DICHIARA**

di non avere percepito un contributo finalizzato allo sviluppo di attività agrituristiche attraverso altre fonti di aiuto corrispondenti diverse dal Programma di Sviluppo Rurale 2014 - 2020.

Il sottoscritto dichiara inoltre ai sensi dell'art. 13 del D.Lgs.30 giugno 2003 n. 196, di essere stato informato che i dati personali contenuti nella presente dichiarazione saranno trattati, anche con strumenti informatici, esclusivamente nell'ambito del procedimento per il quale la presente dichiarazione viene resa.

Luogo e data, \_\_\_\_\_\_\_\_\_\_\_\_\_\_\_\_\_\_\_\_

Firma del dichiarante

\_\_\_\_\_\_\_\_\_\_\_\_\_\_\_\_\_\_\_\_\_\_\_\_\_

## **ALLEGATO 5 – MODULO DI AUTOCERTIFICAZIONE DE MINIMIS**

Alla Regione Lombardia

………………………. ……………………….

#### **Oggetto: Regolamento (UE) n. 1305/2013 – Programma di Sviluppo Rurale 2014-2020. Operazione 6.4.01 "Sostegno alla realizzazione e allo sviluppo di attività agrituristiche".**

### <span id="page-36-0"></span>**DICHIARAZIONE SOSTITUTIVA PER LA CONCESSIONE DI AIUTI IN 'DE MINIMIS' (ART. 47 D.P.R. 28/12/2000, N.445)**

Il/la sottoscritto/a:

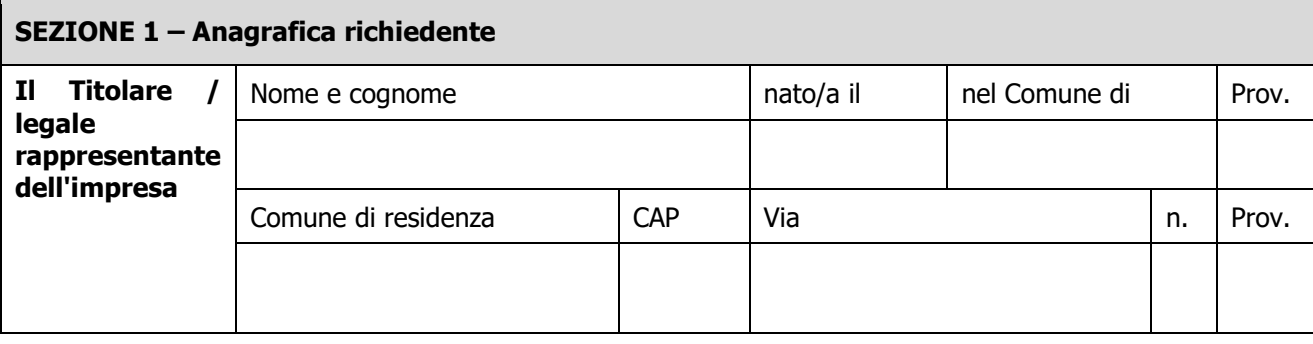

In qualità di titolare/legale rappresentante dell'impresa:

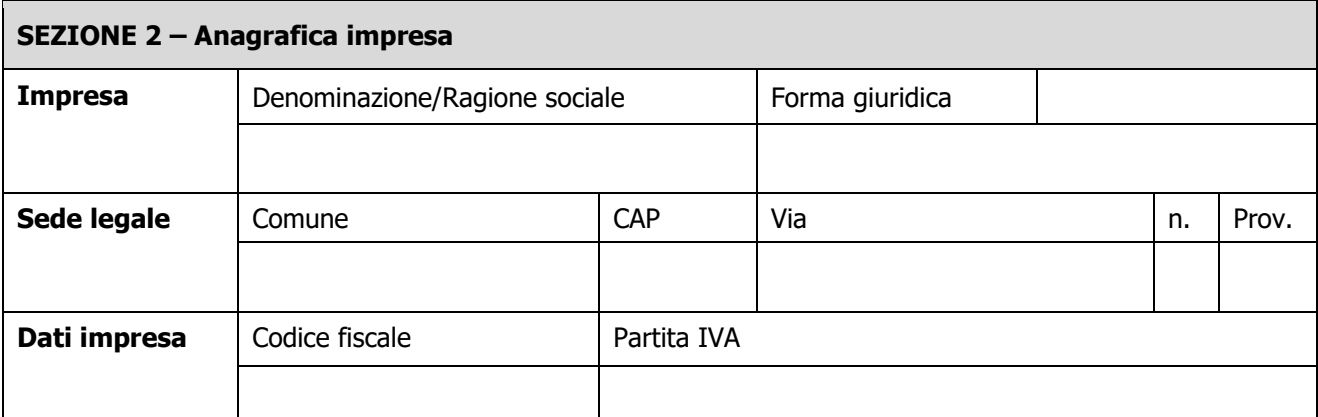

In relazione a quanto previsto dall'Avviso Pubblico

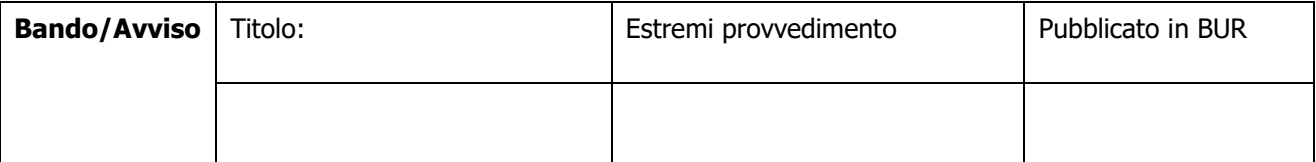

Per la concessione di aiuti 'de minimis' di cui al Regolamento (UE) n. 1407/2013 della Commissione del 18 dicembre 2013 (pubblicato sulla Gazzetta Ufficiale dell'Unione europea n. L.352 del 24 dicembre 2013), nel rispetto di quanto previsto dai seguenti Regolamenti della Commissione:

• Regolamento n. 1407/2013 'de minimis' generale

- Regolamento n. 1408/2013 'de minimis' nel settore agricolo
- Regolamento n. 717/2014 'de minimis' nel settore pesca
- Regolamento n. 360/2012 'de minimis' SIEG

**PRESA VISIONE** delle istruzioni per la predisposizione della presente dichiarazione (Allegato 5);

**CONSAPEVOLE** delle responsabilità anche penali assunte in caso di rilascio di dichiarazioni mendaci, formazione di atti falsi e loro uso, e della conseguente decadenza dai benefici concessi sulla base di una dichiarazione non veritiera, ai sensi degli articol[i 75](http://bd01.leggiditalia.it/cgi-bin/FulShow?TIPO=5&NOTXT=1&KEY=01LX0000144828ART87) [e 76](http://bd01.leggiditalia.it/cgi-bin/FulShow?TIPO=5&NOTXT=1&KEY=01LX0000144828ART88) del [decreto del Presidente della Repubblica 28 dicembre 2000, n. 445](http://bd01.leggiditalia.it/cgi-bin/FulShow?TIPO=5&NOTXT=1&KEY=01LX0000144828) (Testo unico delle disposizioni legislative e regolamentari in materia di documentazione amministrativa);

#### **DICHIARA**

#### Sezione A – Natura dell'impresa

-

□ che **l'impresa non è controllata né controlla**, direttamente o indirettamente<sup>8</sup>, altre imprese.

☐ che **l'impresa controlla**, anche indirettamente, le imprese seguenti aventi sede legale in Italia, per ciascuna delle quali presenta la dichiarazione di cui all'allegato 6:

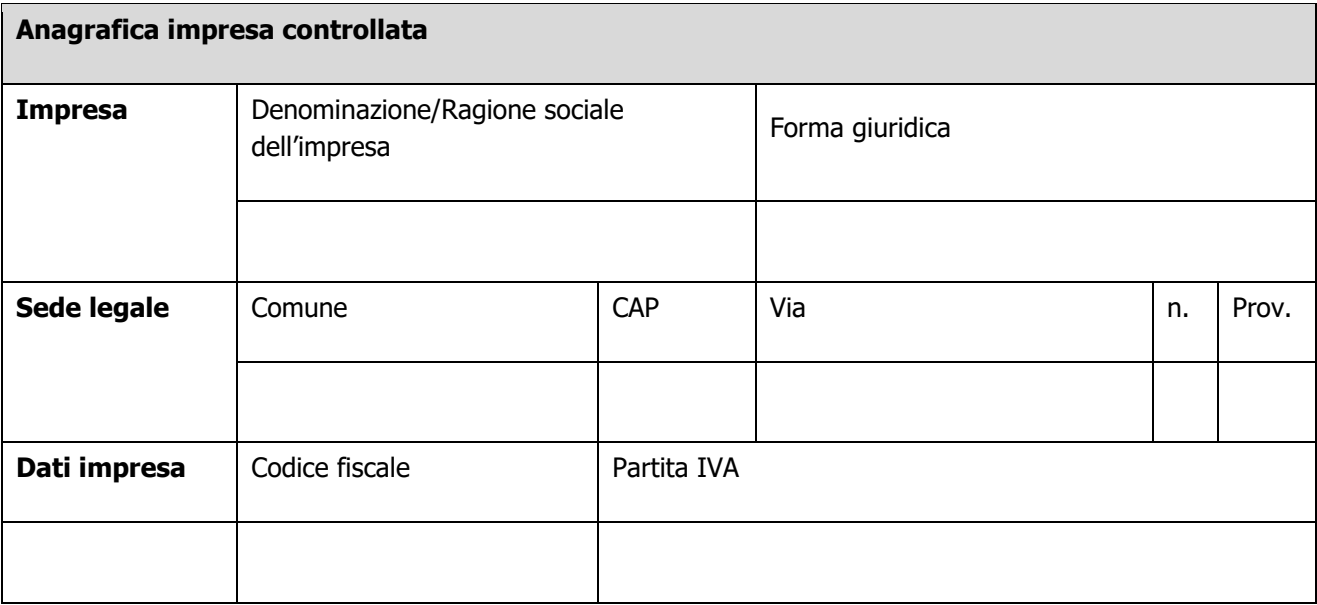

(Ragione sociale e dati anagrafici) (ripetere tabella se necessario)

☐ che l'impresa è controllata, anche indirettamente, dalle imprese seguenti aventi sede legale o unità operativa in Italia, per ciascuna delle quali presenta la dichiarazione di cui all'allegato 6:

<sup>8</sup> Per il concetto di controllo, ai fini della presente dichiarazione, si vedano le Istruzioni per la compilazione (allegato 5bis sez. A)

#### (Ragione sociale e dati anagrafici) (ripetere tabella se necessario)

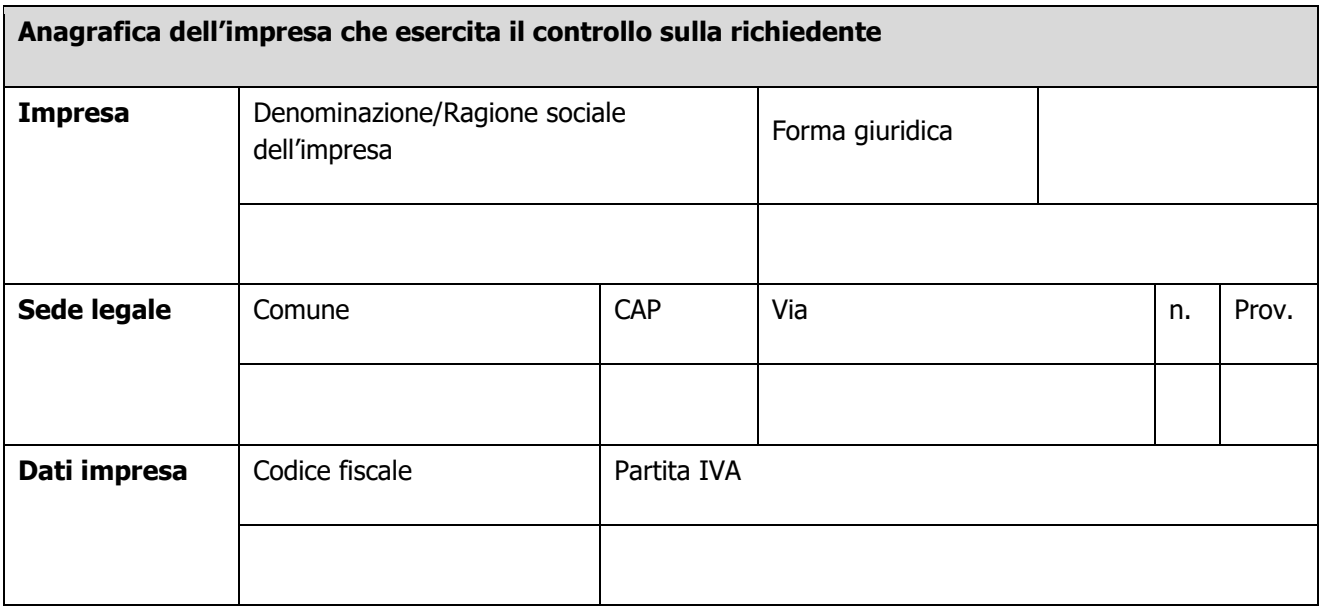

#### Sezione B - Rispetto del massimale

che l'esercizio finanziario *(anno fiscale)* dell'impresa rappresentata inizia il \_\_\_/\_\_\_/\_\_\_ e termina il  $\frac{1}{1-\frac{1}{1-\frac{1$ 

☐ **2.1** - che all'impresa rappresentata **NON È STATO CONCESSO** nell'esercizio finanziario corrente e nei due esercizi finanziari precedenti alcun aiuto 'de minimis', tenuto conto anche delle disposizioni relative a fusioni/acquisizioni o scissioni<sup>9</sup>;

☐ **2.2** - che all'impresa rappresentata **SONO STATI CONCESSI** nell'esercizio finanziario corrente e nei due esercizi finanziari precedenti i seguenti aiuti 'de minimis', tenuto conto anche delle disposizioni relative a fusioni/acquisizioni o scissioni<sup>10</sup>.

-

<sup>&</sup>lt;sup>9</sup> In proposito si vedano le Istruzioni per la compilazione (Allegato 5bis, Sez. B)

<sup>&</sup>lt;sup>10</sup> In caso di acquisizioni di aziende o di rami di aziende o fusioni, in tabella va inserito anche il "de minimis" usufruito dall'impresa o ramo d'azienda oggetto di acquisizione o fusione. In caso di scissioni, indicare solo l'ammontare attribuito o assegnato all'impresa richiedente. In proposito si vedano le Istruzioni per la compilazione (Allegato 5 bis Sez. B)

#### (Aggiungere righe se necessario)

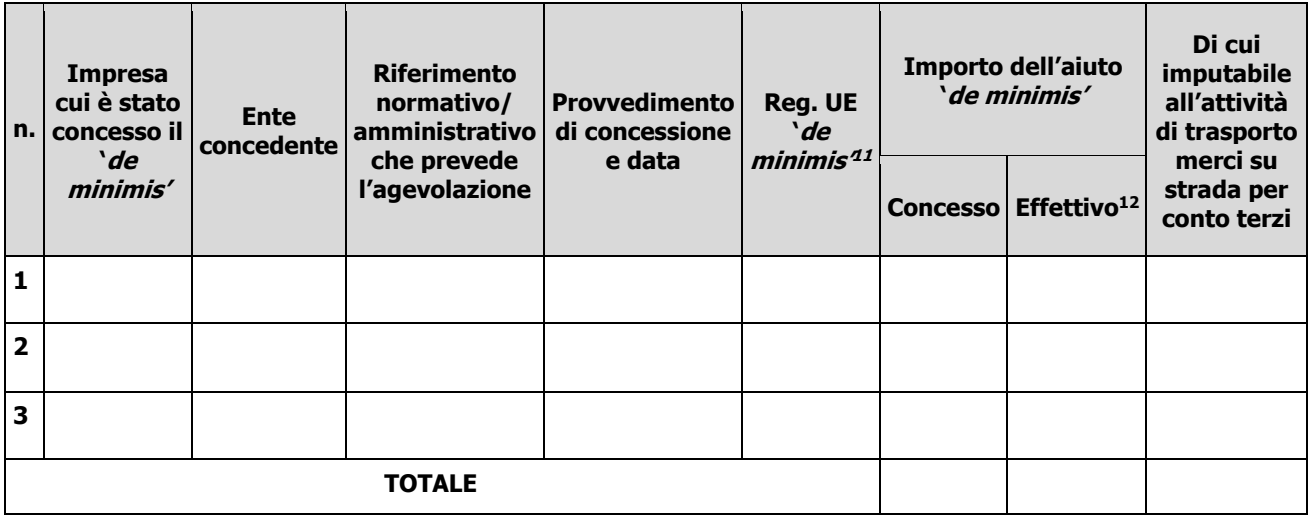

#### Sezione C - settori in cui opera l'impresa

☐ che l'impresa rappresentata opera solo nei settori economici ammissibili al finanziamento;

☐ che l'impresa rappresentata opera anche in settori economici esclusi, tuttavia dispone di un sistema adeguato di separazione delle attività o distinzione dei costi;

☐ che l'impresa rappresentata opera anche nel settore economico del «trasporto merci su strada per conto terzi», tuttavia dispone di un sistema adeguato di separazione delle attività o distinzione dei costi.

luogo e data, \_\_\_\_\_\_\_\_\_\_\_\_\_\_\_\_\_\_\_\_

-

Firma del dichiarante

\_\_\_\_\_\_\_\_\_\_\_\_\_\_\_\_\_\_\_\_\_\_\_\_\_\_

<sup>11</sup> Indicare il regolamento in base al quale è stato concesso l'aiuto "de minimis": Reg. n. 1407/2013 (generale per il periodo 2014-2020); Reg. n: 1408/2013 (settore agricolo 2014-2020); Reg. n. 717/2014 (pesca 2014-2020); Reg. n. 360/2012 (SIEG).

<sup>12</sup> Indicare l'importo effettivamente liquidato a saldo, se inferiore a quello concesso, e/o l'importo attribuito o assegnato all'impresa richiedente in caso di scissione e/o l'importo attribuito o assegnato al ramo d'azienda ceduto. Si vedano anche le Istruzioni per la compilazione (allegato 5bis Sez.B).

# **ALLEGATO 5bis – ISTRUZIONI PER LA COMPILAZIONE DEL MODULO DI AUTOCERTIFICAZIONE DE MINIMIS**

Il legale rappresentante di ogni impresa candidata a ricevere un aiuto in regime 'de minimis' è tenuto a sottoscrivere una dichiarazione – rilasciata ai sensi dell'art. 47 del DPR 445/2000 – che attesti l'ammontare degli aiuti 'de minimis' ottenuti nell'esercizio finanziario in corso e nei due precedenti.

Il nuovo aiuto potrà essere concesso solo se, sommato a quelli già ottenuti nei tre esercizi finanziari suddetti, non superi i massimali stabiliti da ogni Regolamento di riferimento.

Poiché il momento rilevante per la verifica dell'ammissibilità è quello in cui avviene la concessione (il momento in cui sorge il diritto all'agevolazione), la dichiarazione dovrà essere confermata – o aggiornata – con riferimento al momento della concessione.

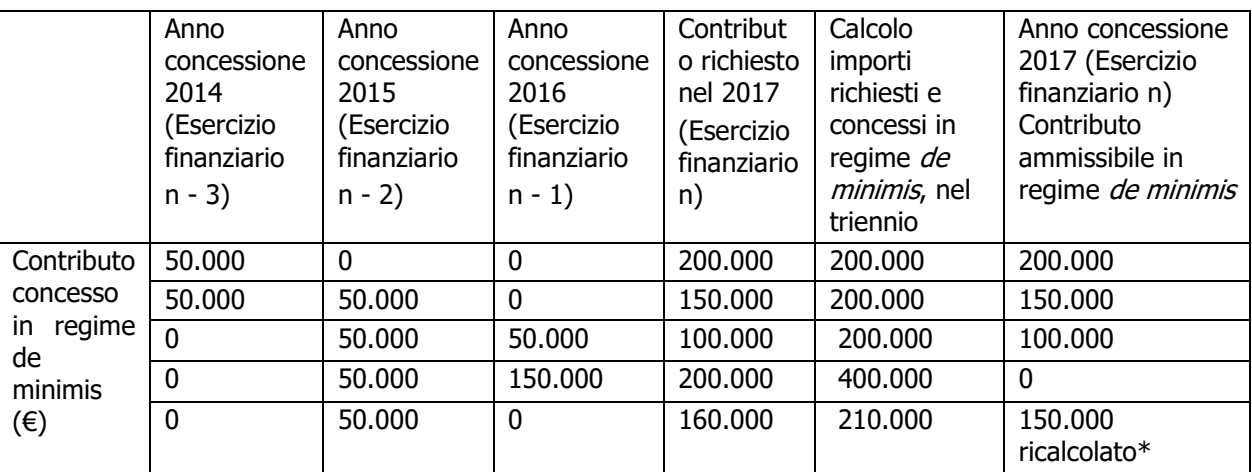

#### **Esempio calcolo importo "de minimis" nel triennio**

\*Si evidenzia che se con la nuova concessione fosse superato il massimale previsto, **l'impresa perderebbe il diritto all'importo in eccedenza.**

#### **Sezione A: Come individuare il beneficiario – Il concetto di "controllo" e l'impresa unica.**

Le regole europee stabiliscono che, ai fini della verifica del rispetto dei massimali, "le entità controllate (di diritto o di fatto) dalla stessa entità debbano essere considerate come un'unica impresa beneficiaria". Ne consegue che nel rilasciare la dichiarazione 'de minimis' si dovrà tener conto degli aiuti ottenuti nel triennio di riferimento non solo dall'impresa richiedente, ma anche da tutte le imprese, a monte o a valle, legate ad essa da un rapporto di collegamento (controllo), nell'ambito dello stesso Stato membro. Fanno eccezione le imprese tra le quali il collegamento si realizza attraverso un Ente pubblico, che sono prese in considerazione singolarmente. Fanno eccezione anche le imprese tra quali il collegamento si realizza attraverso persone fisiche, che non dà luogo alla "impresa unica".

Il rapporto di collegamento (controllo) può essere anche indiretto, cioè può sussistere anche per il tramite di un'impresa terza.

#### **Art. 2 par. 2 Regolamento n. 1407/2013/UE**

Ai fini del presente regolamento s'intende per «impresa unica» l'insieme delle imprese fra le quali esiste almeno una delle relazioni seguenti:

- a) un'impresa detiene la maggioranza dei diritti di voto degli azionisti o soci di un'altra impresa;
- b) un'impresa ha il diritto di nominare o revocare la maggioranza dei membri del consiglio di amministrazione, direzione o sorveglianza di un'altra impresa;
- c) un'impresa ha il diritto di esercitare un'influenza dominante su un'altra impresa in virtù di un contratto

concluso con quest'ultima oppure in virtù di una clausola dello statuto di quest'ultima;

d) un'impresa azionista o socia di un'altra impresa controlla da sola, in virtù di un accordo stipulato con altri azionisti o soci dell'altra impresa, la maggioranza dei diritti di voto degli azionisti o soci di quest'ultima. Le imprese fra le quali intercorre una delle relazioni di cui al primo comma, lettere da a) a d), per il tramite di una o più altre imprese sono anch'esse considerate un'impresa unica.

Pertanto, qualora l'impresa richiedente faccia parte di «un'impresa unica» così definita, ciascuna impresa ad essa collegata (controllata o controllante) dovrà fornire le informazioni relative al rispetto del massimale, facendo sottoscrivere al proprio legale rappresentante una dichiarazione sostitutiva di atto di notorietà (Allegato 6). Tali dichiarazioni dovranno essere allegate alla domanda da parte dell'impresa richiedente.

#### **Sezione B: Rispetto del massimale**

• Quali agevolazioni indicare

Devono essere riportate tutte le agevolazioni ottenute in 'de minimis' ai sensi di qualsiasi regolamento europeo relativo a tale tipologia di aiuti, specificando, per ogni aiuto, a quale regolamento faccia riferimento (agricoltura, pesca, SIEG o "generale").

Nel caso di aiuti concessi in forma diversa dalla sovvenzione (ad esempio, come prestito agevolato o come garanzia), dovrà essere indicato l'importo dell'equivalente sovvenzione, come risulta dall'atto di concessione di ciascun aiuto.

In relazione a ciascun aiuto deve essere rispettato il massimale triennale stabilito dal regolamento di riferimento e nell'avviso.

Un'impresa può essere beneficiaria di aiuti ai sensi di più regolamenti 'de minimis'; a ciascuno di tali aiuti si applicherà il massimale pertinente, con l'avvertenza che l'importo totale degli aiuti 'de minimis' ottenuti in ciascun triennio di riferimento non potrà comunque superare il tetto massimo più elevato tra quelli cui si fa riferimento.

Inoltre, qualora l'importo concesso sia stato nel frattempo anche liquidato a saldo, l'impresa potrà dichiarare anche questo importo effettivamente ricevuto se di valore diverso (inferiore) da quello concesso. Fino al momento in cui non sia intervenuta l'erogazione a saldo, dovrà essere indicato solo l'importo concesso.

• Periodo di riferimento

Il massimale ammissibile stabilito nell'avviso si riferisce all'esercizio finanziario in corso e ai due esercizi precedenti. Per "esercizio finanziario" si intende l'anno fiscale dell'impresa. Qualora le imprese facenti parte dell'"impresa unica" abbiano esercizi fiscali non coincidenti, l'esercizio fiscale di riferimento ai fini del calcolo del cumulo è quello dell'impresa richiedente per tutte le imprese facenti parte dell'impresa unica.

• Il caso specifico delle fusioni, acquisizioni e trasferimenti di rami d'azienda

Nel caso specifico in cui l'impresa richiedente sia incorsa in vicende di fusioni o acquisizioni (art.3(8) del Reg 1407/2013/UE) tutti gli aiuti '*de minimis'* accordati alle imprese oggetto dell'operazione devono essere sommati.

In questo caso la tabella andrà compilata inserendo anche il 'de minimis' ottenuto dall'impresa/dalle imprese oggetto acquisizione o fusione.

Esempio:

All'impresa A sono stati concessi 80.000€ in 'de minimis' nell'anno 2010 All'impresa B sono stati concessi 20.000€ in 'de minimis' nell'anno 2010 Nell'anno 2011 l'impresa A si fonde con l'impresa B e diventa un nuovo soggetto (A+B) Nell'anno 2011 il soggetto (A+B) vuole fare domanda per un nuovo 'de minimis' di 70.000€. L'impresa (A+B) dovrà dichiarare gli aiuti ricevuti anche dalle imprese A e B, che ammonteranno ad un totale di 100.000€

Qualora l'impresa (A+B) voglia ottenere un nuovo 'de minimis' nel 2012, dovrà dichiarare che gli sono stati concessi nell'anno in corso e nei due precedenti aiuti 'de minimis' pari a 170.000€

Nel caso specifico in cui l'impresa richiedente origini da operazioni di scissione (art.3(9) del Reg 1407/2013/UE) di un'impresa in due o più imprese distinte, si segnala che l'importo degli aiuti 'de minimis' ottenuti dall'impresa originaria deve essere attribuito all'impresa che acquisirà le attività che hanno beneficiato degli aiuti o, se ciò non è possibile, deve essere suddiviso proporzionalmente al valore delle nuove imprese in termini di capitale investito.

Le valutazioni caso per caso dovranno essere effettuate per la fattispecie di un trasferimento di un ramo d'azienda che, configurato come operazione di acquisizione, determina il trasferimento del 'de minimis' in capo all'impresa che ha effettuato l'acquisizione, se l'aiuto 'de minimis' era imputato al ramo d'azienda trasferito. Viceversa, nel caso in cui un trasferimento di ramo d'azienda si configuri come una operazione di cessione, l'impresa che ha ceduto il ramo può dedurre dall'importo dichiarato l'aiuto 'de minimis' imputato al ramo ceduto.

#### **Sezione C: Campo di applicazione**

Se un'impresa opera sia in settori ammissibili dall'avviso/bando, sia in settori esclusi, deve essere garantito, tramite la separazione delle attività o la distinzione dei costi, che le attività esercitate nei settori esclusi non beneficino degli aiuti 'de minimis'.

Da Regolamento 1407/2013/UE (art. 1, par.1), sono esclusi gli aiuti alle imprese operanti nei seguenti settori:

- della pesca e dell'acquacoltura, di cui al regolamento (CE) n. 104/2000 del Consiglio;
- della produzione primaria dei prodotti agricoli;
- solo negli specifici casi in cui l'importo dell'aiuto sia stato fissato in base al prezzo o al quantitativo di tali prodotti acquistati da produttori primari o immessi sul mercato dalle imprese interessate, o qualora l'aiuto sia stato subordinato al fatto di venire parzialmente o interamente trasferito a produttori primari, della trasformazione e commercializzazione dei prodotti agricoli.

La stessa regola vale per le imprese che operano in settori ammissibili ma che ai sensi dei regolamenti ' $de$ minimis' godono di massimali diversi. Ad esempio, se un'impresa che effettua trasporto di merci su strada per conto terzi esercita anche altre attività soggette al massimale di 200.000€, all'impresa si applicherà quest'ultimo massimale, a condizione che sia garantito, tramite la separazione delle attività o la distinzione dei costi, che l'attività di trasporto di merci su strada non tragga un vantaggio superiore a 100.000 €.

### **ALLEGATO 6 - MODELLO DA COMPILARSI DA PARTE DELL'IMPRESA CONTROLLANTE O CONTROLLATA**

Il/la sottoscritto/a:

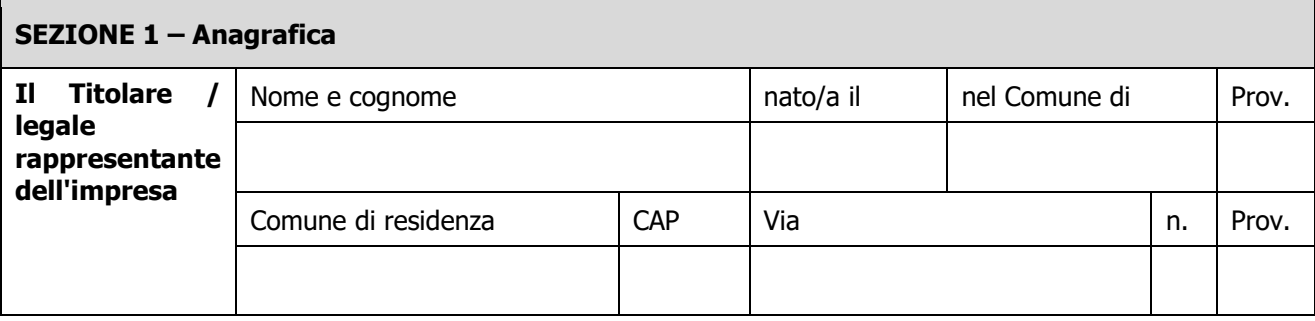

In qualità di titolare/legale rappresentante dell'impresa:

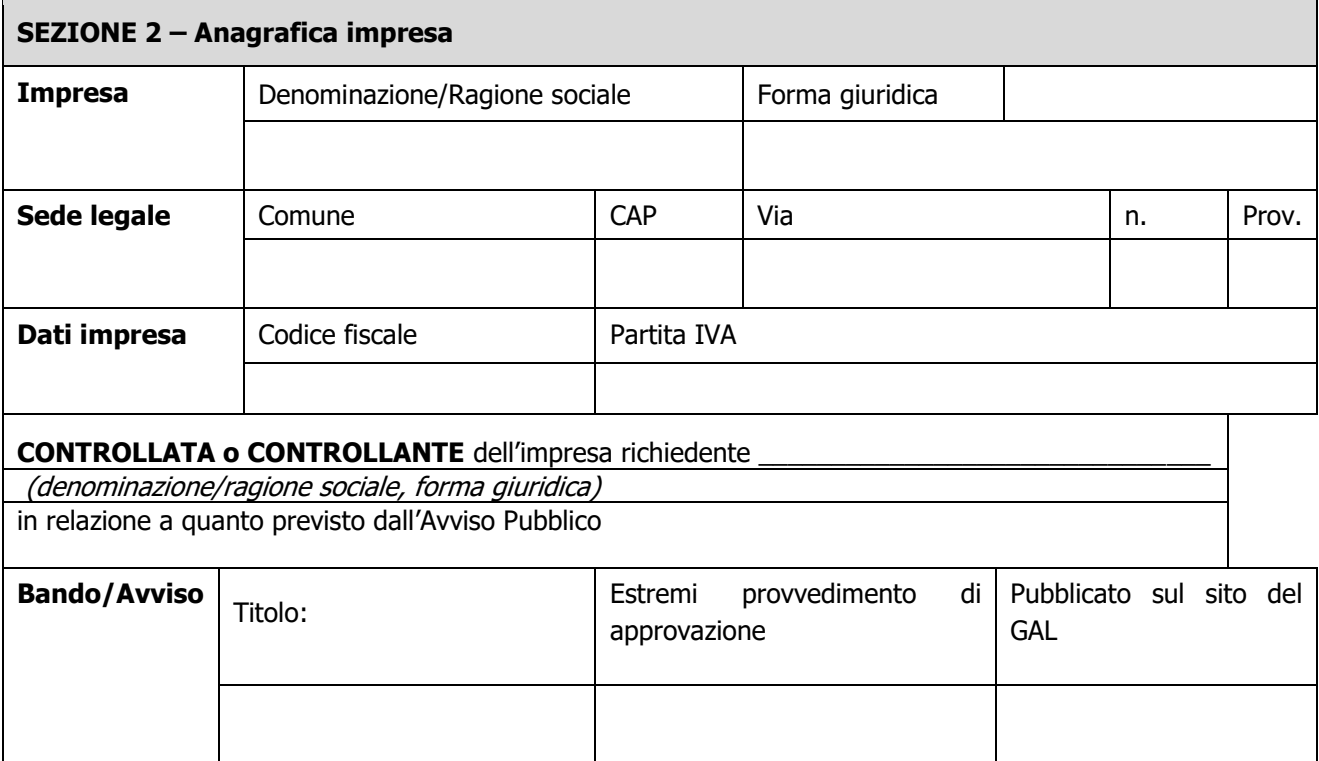

Per la concessione di aiuti 'de minimis' di cui al Regolamento (UE) n. 1407/2013 della Commissione del 18 dicembre 2013 (pubblicato sulla Gazzetta ufficiale dell'Unione europea n. L.352 del 24 dicembre 2013),

nel rispetto di quanto previsto dai seguenti Regolamenti della Commissione:

- Regolamento n. 1407/2013 'de minimis' generale
- Regolamento n. 1408/2013 'de minimis' nel settore agricolo
- Regolamento n. 717/2014 'de minimis' nel settore pesca
- Regolamento n. 360/2012 'de minimis' SIEG

**PRESA VISIONE** delle istruzioni per la predisposizione della presente dichiarazione;

**CONSAPEVOLE** delle responsabilità anche penali assunte in caso di rilascio di dichiarazioni mendaci, formazione di atti falsi e loro uso, e della conseguente decadenza dai benefici concessi sulla base di una dichiarazione non veritiera,

ai sensi degli articol[i 75](http://bd01.leggiditalia.it/cgi-bin/FulShow?TIPO=5&NOTXT=1&KEY=01LX0000144828ART87) [e 76](http://bd01.leggiditalia.it/cgi-bin/FulShow?TIPO=5&NOTXT=1&KEY=01LX0000144828ART88) del [decreto del Presidente della Repubblica 28 dicembre 2000, n. 445](http://bd01.leggiditalia.it/cgi-bin/FulShow?TIPO=5&NOTXT=1&KEY=01LX0000144828) (Testo unico delle disposizioni legislative e regolamentari in materia di documentazione amministrativa);

#### **DICHIARA<sup>13</sup>**

☐ **1.1** - che all'impresa rappresentata **NON È STATO CONCESSO** nell'esercizio finanziario corrente e nei due esercizi finanziari precedenti alcun aiuto 'de minimis'.

☐ **2.2** - che all'impresa rappresentata **SONO STATI CONCESSI** nell'esercizio finanziario corrente e nei due esercizi finanziari precedenti i sequenti aiuti 'de minimis'.

(Aggiungere righe se necessario)

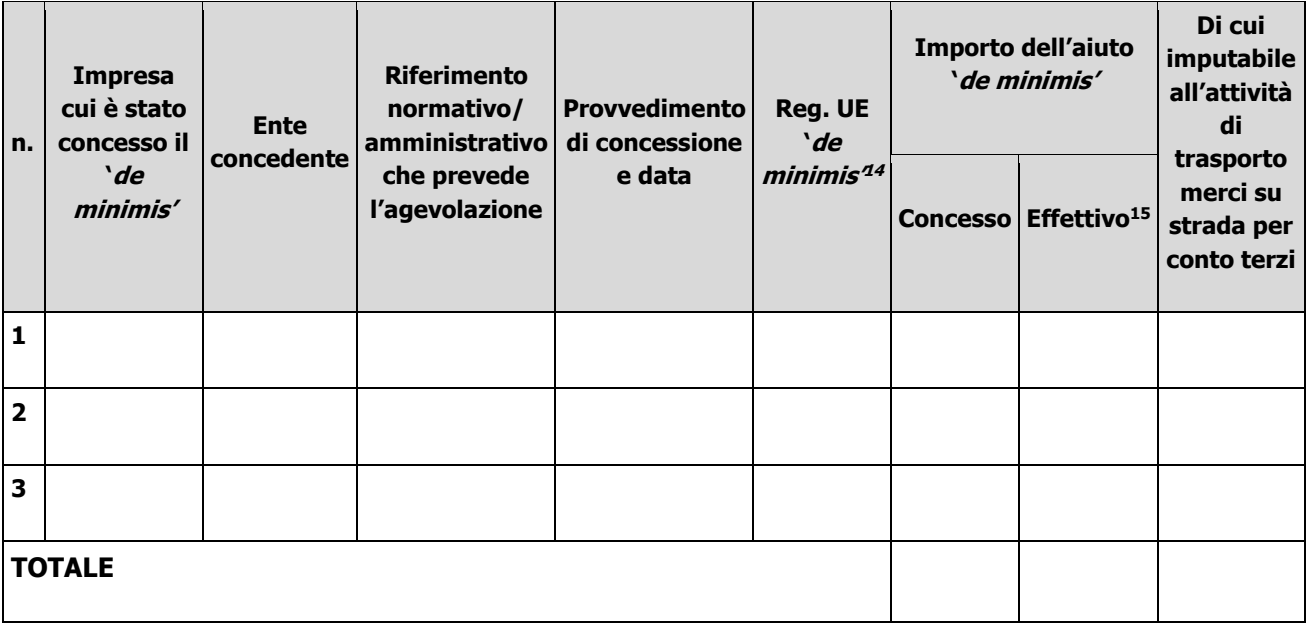

**Il sottoscritto**, infine, tenuto conto di quanto dichiarato, ai sensi dell'art. 13 del D. Lgs. 30 giugno 2003, n. 196 (Codice in materia di protezione di dati personali) e successive modifiche ed integrazioni:

#### **AUTORIZZA**

l'Amministrazione concedente al trattamento e all'elaborazione dei dati forniti con la presente dichiarazione, per finalità gestionali e statistiche, anche mediante l'ausilio di mezzi elettronici o automatizzati, nel rispetto della sicurezza e della riservatezza e ai sensi dell'art. 38 del citato DPR n. 445/2000 allegando alla presente dichiarazione, copia fotostatica di un documento di identità.

Luogo e data, \_\_\_\_\_\_\_\_\_\_\_\_\_\_\_\_\_\_\_\_

 Firma del dichiarante \_\_\_\_\_\_\_\_\_\_\_\_\_\_\_\_\_\_\_\_\_\_\_\_\_

<sup>-</sup> $13$  Il triennio fiscale di riferimento da applicare è quello dell'impresa richiedente l'agevolazione.

<sup>14</sup> Indicare il regolamento in base al quale è stato concesso l'aiuto 'de minimis': Reg. n. 1998/2006 (generale per il periodo 2007-2013); Reg. n. 1407/2013 (generale per il periodo 2014-2020); Reg. n: 1535/2007 (agricoltura 2007-2013); Reg. n: 1408/2013 (settore agricolo 2014-2020), Reg. n. 875/2007 (pesca 2007-2013); Reg. n. 717/2014 (pesca 2014-2020); Reg. n. 360/2012 (SIEG).

<sup>15</sup> Indicare l'importo effettivamente liquidato a saldo, se inferiore a quello concesso, e/o l'importo attribuito o assegnato all'impresa richiedente in caso di scissione e/o l'importo attribuito o assegnato al ramo d'azienda ceduto. Si vedano anche le Istruzioni per la compilazione (allegato I, Sez. B)

# **ALLEGATO 7**

### **Dichiarazione Liberatoria**

#### **Da redigere su carta intestata della Ditta fornitrice**

Si dichiara che le opere e/o le forniture di cui alle sotto elencate fatture, riferite all'intervento cofinanziato dal PSR 2014-2020 della Regione Lombardia avente codice CUP:

sono state interamente pagate e la Ditta sottoscritta non vanta alcun credito o patto di riservato dominio o prelazione sulle stesse.

Si dichiara altresì che per le stesse forniture non sono state emesse note di credito a favore della ditta

Si precisa inoltre che il materiale fornito è nuovo di fabbrica e che per la costruzione o l'assemblaggio non sono state utilizzate parti usate.

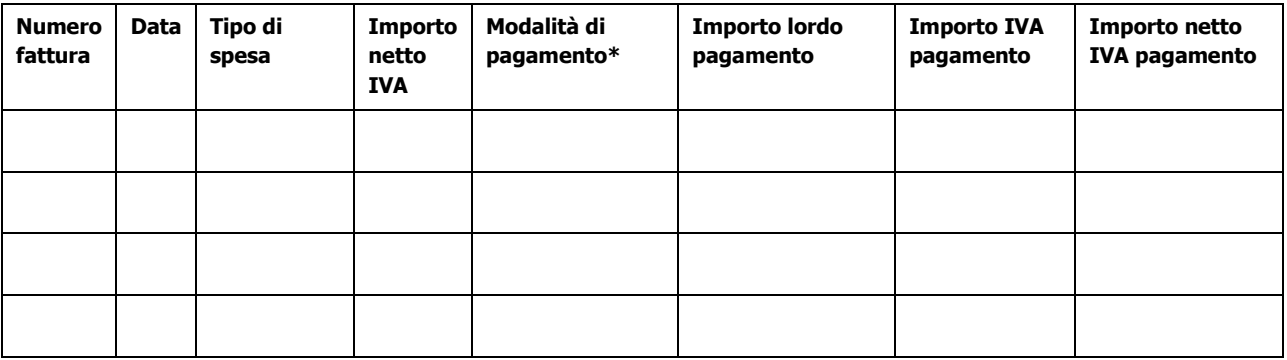

\*) Bonifico, Ricevuta bancaria, home banking, altro (specificare)

\_\_\_\_\_\_\_\_\_\_\_\_\_\_\_\_\_\_\_\_\_\_\_\_\_\_\_\_\_\_\_\_\_\_\_\_\_\_\_\_\_\_\_\_\_

Luogo e data Timbro della società

Firma del legale rappresentante

\_\_\_\_\_\_\_\_\_\_\_\_\_\_\_\_\_\_\_\_\_\_\_\_\_\_\_\_\_\_\_\_\_\_

\_\_\_\_\_\_\_\_\_\_\_\_\_\_\_\_\_\_\_\_\_\_\_\_\_\_\_\_\_\_\_\_\_\_

ALLEGARE: fotocopia della carta di identità o di un documento equipollente

E' possibile la sottoscrizione con firma digitale: in questo caso non allegare la fotocopia del documento di identità

# **ALLEGATO 8 - DICHIARAZIONE SOSTITUTIVA PER LA CONCESSIONE DI AIUTI DI STATO (clausola Deggendorf/impresa in difficoltà)**

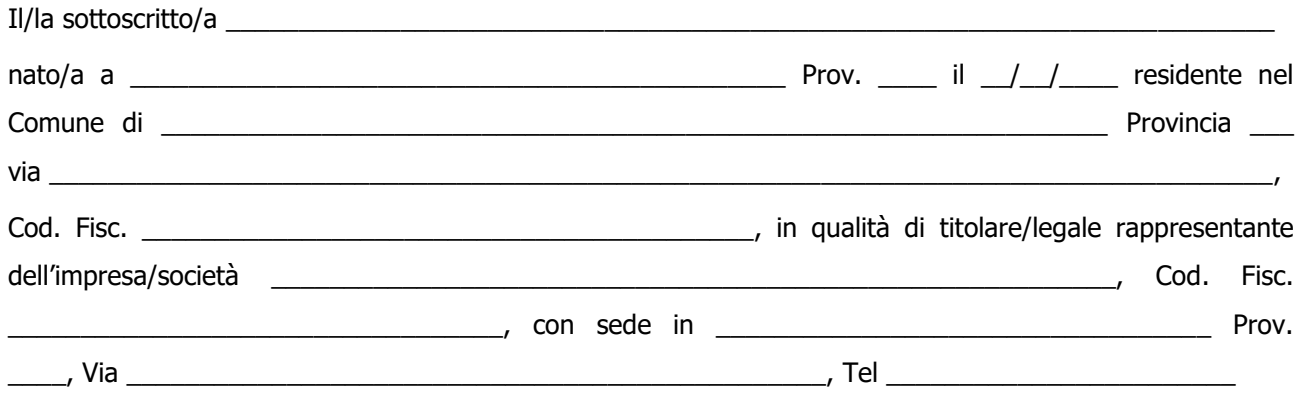

in qualità di:

in via di autocertificazione, sotto la propria responsabilità e consapevole delle sanzioni penali a carico di chi rilascia dichiarazioni mendaci e forma atti falsi, ai sensi degli artt. 46, 47, 75 e 76 del D.P.R. n. 445/2000 **DICHIARA**

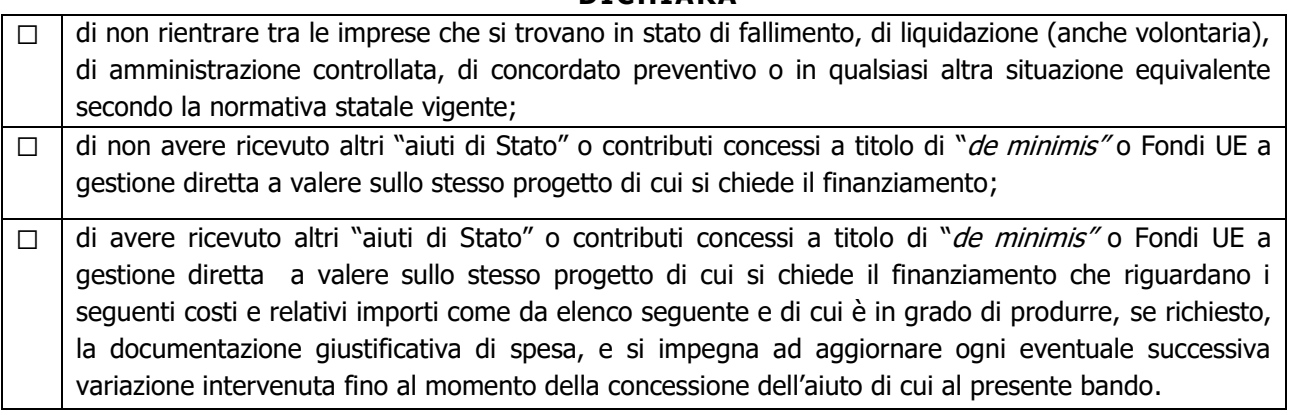

Deve essere sottoscritta una sola alternativa. Se l'impresa ha ricevuto altri "aiuti di Stato" o contributi nell'anno in corso compilare la tabella che segue:

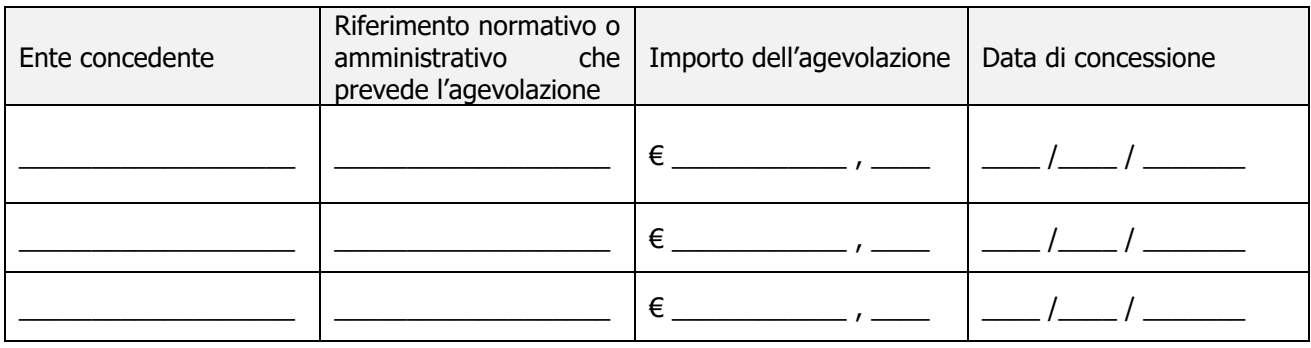

#### **DICHIARA INOLTRE**

ai fini dell'erogazione dell'agevolazione

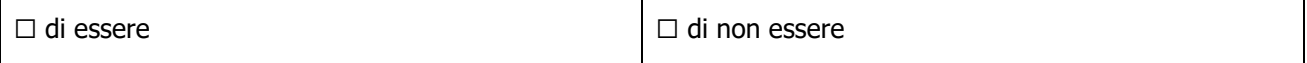

destinatario di un ordine di recupero pendente per effetto di una precedente decisione della Commissione che dichiara un aiuto illegale e incompatibile con il mercato interno

Deve essere sottoscritta una sola alternativa. Se il soggetto è destinatario di un'ingiunzione di recupero:

- ☐ di aver rimborsato per intero l'importo oggetto dell'ingiunzione di recupero
- ☐ di aver depositato l'intero importo oggetto dell'ingiunzione di recupero in un conto corrente bloccato

#### **SI IMPEGNA**

a ripresentare la presente dichiarazione qualora intervengano variazioni rispetto a quanto dichiarato con la presente dichiarazione in occasione di ogni successiva erogazione.

Luogo e data \_\_\_\_\_\_\_\_\_\_\_\_\_\_\_\_\_\_\_\_\_\_\_\_\_\_\_\_\_

Firma del dichiarante

\_\_\_\_\_\_\_\_\_\_\_\_\_\_\_\_\_\_\_\_\_\_\_\_\_\_\_\_\_\_

## **ALLEGATO 10**

**Dichiarazione di impegno a garanzia dell'aiuto previsto per gli enti pubblici ai sensi dell'art. 63 del Regolamento Unionale n. 1305/2013 per il sostegno allo sviluppo rurale.**

> **All'Organismo Pagatore Regionale Regione Lombardia Palazzo Lombardia Piazza Città di Lombardia n. 1 20124 MILANO**

#### **REGOLAMENTO (UE) 1305/2013, ART. 63**

#### **PROGRAMMA DI SVILUPPO RURALE 2014 – 2020 REGIONE LOMBARDIA DICHIARAZIONE DI IMPEGNO A GARANZIA DELL'AIUTO PREVISTO PER GLI ENTI PUBBLICI DAL REG. UE N. 1305/2013 PER IL SOSTEGNO ALLO SVILUPPO RURALE**

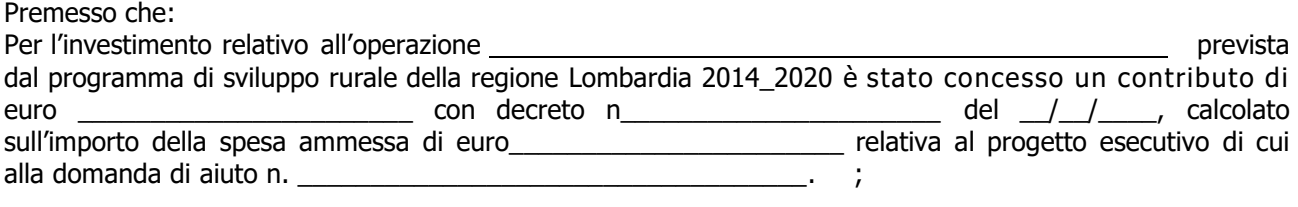

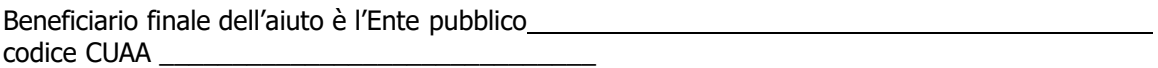

Ai sensi del bando approvato con decreto n del relativo alla operazione l'erogazione di eventuale anticipo è subordinata alla presentazione di idonea garanzia fideiussoria che, per le amministrazioni pubbliche, può essere sostituita da una dichiarazione della tesoreria dell'ente beneficiario, che si impegna a versare all'organismo pagatore regionale l'importo erogato.

il beneficiario pubblico intende richiedere, a titolo di anticipo, all'organismo pagatore regionale della Lombardia (OPLO), il pagamento di euro \_\_\_\_\_\_\_\_\_\_\_\_\_\_\_\_\_\_\_\_\_\_\_\_\_\_\_\_\_\_\_\_\_\_\_\_\_, pari al 50% del contributo concesso per il progetto esecutivo relativo all'investimento finanziato con l'operazione \_\_\_\_\_, del PSR regionale approvato ai sensi del Reg. UE n. 1305/2013.

detto pagamento è condizionato al preventivo rilascio di garanzia scritta per un importo complessivo di euro pari al 100% dell'anticipo richiesto, a garanzia dell'eventuale restituzione dell'importo erogato, ove risultasse che il beneficiario pubblico non aveva titolo a richiederne il pagamento in tutto o in parte. qualora infatti risulti accertata dagli organi competenti l'insussistenza totale o parziale del diritto al sostegno, OPLO, ai sensi delle disposizioni di cui ai regolamenti UE n. 907/2014 e n. 908/2014 e successive modifiche e integrazioni, procederà all'immediata richiesta di restituzione delle somme corrispondenti al sostegno non riconosciuto.

Ciò premesso

Il sottoscritto \_\_\_\_\_\_\_\_\_\_\_\_\_\_\_\_\_\_\_\_\_\_\_\_\_\_\_\_\_\_\_\_\_\_\_\_\_\_\_\_\_\_\_\_\_\_\_\_\_\_\_\_\_\_\_\_\_\_\_\_\_\_\_\_\_\_ nato a il \_\_\_\_\_\_\_\_\_\_\_\_\_\_\_\_\_\_\_\_\_\_\_, in qualità di legale rappresentante della banca/ tesoriere dell'ente beneficiario autorizzato con atto del (indicare denominazione beneficiario) N. \_\_\_\_\_\_\_\_\_\_\_\_\_\_\_\_\_\_\_\_ del \_\_\_\_\_\_\_ allegato alla presente dichiarazione,

Si impegna

A restituire, in tutto o in parte, con risorse proprie di bilancio, le somme erogate secondo quanto descritto in premessa, fino a concorrenza della somma di euro \_\_\_\_\_\_\_\_\_\_\_\_\_\_\_\_\_\_\_\_\_, pari al 100% dell'importo dell'anticipazione richiesta, maggiorato degli interessi legali relativi al periodo compreso tra il 61 giorno successivo alla data di richiesta di rimborso e la data di effettivo rimborso qualora non fosse rispettato il

termine di cui al successivo punto, nonché imposte, tasse ed oneri di qualsiasi natura sopportati da oplo in dipendenza del recupero.

A versare le somme richieste in restituzione dall'ente erogante entro 60 giorni dal ricevimento della richiesta inviata a mezzo lettera raccomandata con ricevuta di ritorno o posta elettronica certificata (PEC).

La restituzione dell'importo anticipato da oplo sarà effettuata a prima e semplice richiesta scritta, in modo automatico ed incondizionato, senza possibilità per il beneficiario pubblico o per altri soggetti comunque interessati di opporre ad oplo alcuna eccezione.

Il presente impegno ha validità fino alla liquidazione del saldo finale del contributo spettante in relazione al progetto approvato con decreto citato nelle premesse previa comunicazione liberatoria da parte di oplo.

Luogo e data\_

il tesoriere dell'ente beneficiario

\_\_\_\_\_\_\_\_\_\_\_\_\_\_\_\_\_\_\_\_\_\_\_\_\_\_\_\_\_\_\_\_\_\_\_